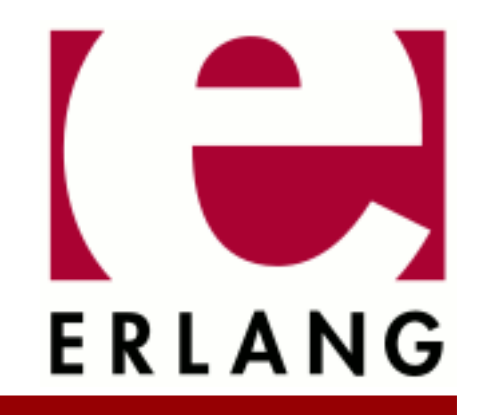

# Secure Socket Layer

Copyright © 1999-2019 Ericsson AB. All Rights Reserved. Secure Socket Layer 9.4 September 17, 2019

#### **Copyright © 1999-2019 Ericsson AB. All Rights Reserved.**

Licensed under the Apache License, Version 2.0 (the "License"); you may not use this file except in compliance with the License. You may obtain a copy of the License at http://www.apache.org/licenses/LICENSE-2.0 Unless required by applicable law or agreed to in writing, software distributed under the License is distributed on an "AS IS" BASIS, WITHOUT WARRANTIES OR CONDITIONS OF ANY KIND, either express or implied. See the License for the specific language governing permissions and limitations under the License. Ericsson AB. All Rights Reserved..

**September 17, 2019**

Ericsson AB. All Rights Reserved.: Secure Socket Layer | 1

# 1 **SSL User's Guide**

The Secure Socket Layer (SSL) application provides secure communication over sockets.

# 1.1 Introduction

# 1.1.1 Purpose

Transport Layer Security (TLS) and its predecessor, the Secure Sockets Layer (SSL), are cryptographic protocols designed to provide communications security over a computer network. The protocols use X.509 certificates and hence public key (asymmetric) cryptography to authenticate the counterpart with whom they communicate, and to exchange a symmetric key for payload encryption. The protocol provides data/message confidentiality (encryption), integrity (through message authentication code checks) and host verification (through certificate path validation). DTLS (Datagram Transport Layer Security) that is based on TLS but datagram oriented instead of stream oriented.

# 1.1.2 Prerequisites

It is assumed that the reader is familiar with the Erlang programming language, the concepts of OTP, and has a basic understanding of SSL/TLS/DTLS.

# 1.2 TLS/DTLS and TLS Predecessor, SSL

The Erlang SSL application implements the SSL/TLS/DTLS protocol for the currently supported versions, see the *ssl(3)* manual page.

By default SSL/TLS is run over the TCP/IP protocol even though you can plug in any other reliable transport protocol with the same Application Programming Interface (API) as the gen tcp module in Kernel. DTLS is by default run over UDP/IP, which means that application data has no delivery guarentees. Other transports, such as SCTP, may be supported in future releases.

If a client and a server wants to use an upgrade mechanism, such as defined by RFC 2817, to upgrade a regular TCP/ IP connection to an TLS connection, this is supported by the Erlang SSL application API. This can be useful for, for example, supporting HTTP and HTTPS on the same port and implementing virtual hosting. Note this is a TLS feature only.

# 1.2.1 Security Overview

To achieve authentication and privacy, the client and server perform a TLS/DTLS handshake procedure before transmitting or receiving any data. During the handshake, they agree on a protocol version and cryptographic algorithms, generate shared secrets using public key cryptographies, and optionally authenticate each other with digital certificates.

# 1.2.2 Data Privacy and Integrity

A **symmetric key** algorithm has one key only. The key is used for both encryption and decryption. These algorithms are fast, compared to public key algorithms (using two keys, one public and one private) and are therefore typically used for encrypting bulk data.

The keys for the symmetric encryption are generated uniquely for each connection and are based on a secret negotiated in the TLS/DTLS handshake.

The TLS/DTLS handshake protocol and data transfer is run on top of the TLS/DTLS Record Protocol, which uses a keyed-hash Message Authenticity Code (MAC), or a Hash-based MAC (HMAC), to protect the message data integrity. From the TLS RFC: "A Message Authentication Code is a one-way hash computed from a message and some secret data. It is difficult to forge without knowing the secret data. Its purpose is to detect if the message has been altered."

# 1.2.3 Digital Certificates

A certificate is similar to a driver's license, or a passport. The holder of the certificate is called the **subject**. The certificate is signed with the private key of the issuer of the certificate. A chain of trust is built by having the issuer in its turn being certified by another certificate, and so on, until you reach the so called root certificate, which is selfsigned, that is, issued by itself.

Certificates are issued by Certification Authorities (CAs) only. A handful of top CAs in the world issue root certificates. You can examine several of these certificates by clicking through the menus of your web browser.

# 1.2.4 Peer Authentication

Authentication of the peer is done by public key path validation as defined in RFC 3280. This means basically the following:

- Each certificate in the certificate chain is issued by the previous one.
- The certificates attributes are valid.
- The root certificate is a trusted certificate that is present in the trusted certificate database kept by the peer.

The server always sends a certificate chain as part of the TLS handshake, but the client only sends one if requested by the server. If the client does not have an appropriate certificate, it can send an "empty" certificate to the server.

The client can choose to accept some path evaluation errors, for example, a web browser can ask the user whether to accept an unknown CA root certificate. The server, if it requests a certificate, does however not accept any path validation errors. It is configurable if the server is to accept or reject an "empty" certificate as response to a certificate request.

# 1.2.5 TLS Sessions

From the TLS RFC: "A TLS session is an association between a client and a server. Sessions are created by the handshake protocol. Sessions define a set of cryptographic security parameters, which can be shared among multiple connections. Sessions are used to avoid the expensive negotiation of new security parameters for each connection."

Session data is by default kept by the SSL application in a memory storage, hence session data is lost at application restart or takeover. Users can define their own callback module to handle session data storage if persistent data storage is required. Session data is also invalidated after 24 hours from it was saved, for security reasons. The amount of time the session data is to be saved can be configured.

By default the TLS/DTLS clients try to reuse an available session and by default the TLS/DTLS servers agree to reuse sessions when clients ask for it.

# 1.3 Using SSL application API

To see relevant version information for ssl, call  $ss1:versions/0$ .

To see all supported cipher suites, call  $ssl: cipher\_suites(all)$ . The available cipher suites for a connection depend on your certificate. Specific cipher suites that you want your connection to use can also be specified. Default is to use the strongest available.

### 1.3.1 Setting up Connections

This section shows a small example of how to set up client/server connections using the Erlang shell. The returned value of the sslsocket is abbreviated with [...] as it can be fairly large and is opaque.

#### Minimal Example

#### **Note:**

The minimal setup is not the most secure setup of SSL/TLS/DTLS.

To set up client/server connections:

**Step 1:** Start the server side:

```
1 server> ssl:start().
ok
```
**Step 2:** Create an TLS listen socket: (To run DTLS add the option {protocol, dtls})

```
2 server> {ok, ListenSocket} =
ssl:listen(9999, [{certfile, "cert.pem"}, {keyfile, "key.pem"},{reuseaddr, true}]).
{ok,{sslsocket, [...]}}
```
**Step 3:** Do a transport accept on the TLS listen socket:

```
3 server> {ok, TLSTransportSocket} = ssl:transport_accept(ListenSocket).
{ok,{sslsocket, [...]}}
```
**Step 4:** Start the client side:

```
1 client> ssl:start().
ok
```
To run DTLS add the option {protocol, dtls} to third argument.

```
2 client> {ok, Socket} = ssl:connect("localhost", 9999, [], infinity).
{ok,{sslsocket, [...]}}
```
**Step 5:** Do the TLS handshake:

```
4 server> {ok, Socket} = ssl:handshake(TLSTransportSocket).
ok
```
**Step 6:** Send a message over TLS:

```
5 server> ssl:send(Socket, "foo").
ok
```
**Step 7:** Flush the shell message queue to see that the message was sent on the server side:

```
3 client> flush().
Shell got {ssl,{sslsocket,[...]},"foo"}
ok
```
### Upgrade Example - TLS only

#### **Note:**

To upgrade a TCP/IP connection to an SSL connection, the client and server must agree to do so. The agreement can be accomplished by using a protocol, for example, the one used by HTTP specified in RFC 2817.

To upgrade to an SSL connection:

**Step 1:** Start the server side:

1 server> ssl:start(). ok

**Step 2:** Create a normal TCP listen socket:

```
2 server> {ok, ListenSocket} = gen tcp:listen(9999, [{reuseaddr, true}]).
{ok, #Port<0.475>}
```
**Step 3:** Accept client connection:

3 server> {ok, Socket} = gen\_tcp:accept(ListenSocket). {ok, #Port<0.476>}

**Step 4:** Start the client side:

```
1 client> ssl:start().
ok
```
2 client> {ok, Socket} = gen\_tcp:connect("localhost", 9999, [], infinity).

**Step 5:** Ensure active is set to false before trying to upgrade a connection to an SSL connection, otherwise SSL handshake messages can be delivered to the wrong process:

4 server> inet:setopts(Socket, [{active, false}]). ok

**Step 6:** Do the TLS handshake:

```
5 server> {ok, TLSSocket} = ssl:handshake(Socket, [{cacertfile, "cacerts.pem"},
{certfile, "cert.pem"}, {keyfile, "key.pem"}]).
{ok,{sslsocket,[...]}}
```
**Step 7:** Upgrade to an TLS connection. The client and server must agree upon the upgrade. The server must call ssl:handshake/2 before the client calls ssl:connect/3.

```
3 client>{ok, TLSSocket} = ssl:connect(Socket, [{cacertfile, "cacerts.pem"},
{certfile, "cert.pem"}, {keyfile, "key.pem"}], infinity).
{ok,{sslsocket,[...]}}
```
**Step 8:** Send a message over TLS:

4 client> ssl:send(TLSSocket, "foo"). ok

**Step 9:** Set active true on the TLS socket:

```
4 server> ssl:setopts(TLSSocket, [{active, true}]).
ok
```
**Step 10:** Flush the shell message queue to see that the message was sent on the client side:

```
5 server> flush().
Shell got {ssl,{sslsocket,[...]},"foo"}
ok
```
## 1.3.2 Customizing cipher suits

Fetch default cipher suite list for an TLS/DTLS version. Change default to all to get all possible cipher suites.

```
1> Default = ssl:cipher_suites(default, 'tlsv1.2').
    [#{cipher} \Rightarrow aes_256_gcm, key_exchange => ecdhe_ecdsa,
    \frac{1}{2} mac => aead, prf => sha384}, ....
```
In OTP 20 it is desirable to remove all cipher suites that uses rsa kexchange (removed from default in 21)

```
2> NoRSA = ssl:filter_cipher_suites(Default,
                              [{key_exchange, fun(rsa) -> false;
                           () -> true end}]).
     [...]
```
Pick just a few suites

```
 3> Suites =
   ssl:filter cipher suites(Default,
                                [{key_exchange, fun(ecdh_ecdsa) -> true;
                            (\_) -> false end},
                                 {cipher, fun(aes_128_cbc) ->true;
                        ) ->false end}]).
   [#{cipher \implies aes_128_cbc, key_exchange \implies ecdh_ecdsa,mac => sha256, \overline{prf} => sha256\overline{5},
     #{cipher => aes_128_cbc,key_exchange => ecdh_ecdsa,mac => sha,
     prf => default_prf}]
```
Make some particular suites the most preferred, or least preferred by changing prepend to append.

```
 4>ssl:prepend_cipher_suites(Suites, Default).
  [#{cipher} => -\text{aes}\_128\_\text{cbc}, \text{key}\_ \text{exchange} => \text{ecdh}\_\text{ecdsa},mac \implies sha256, prf \implies sha256,
    #{cipher => aes_128_cbc,key_exchange => ecdh_ecdsa,mac => sha,
     prf => default prf,
 #{cipher => aes_256_cbc,key_exchange => ecdhe_ecdsa,
 mac => sha384,prf => sha384}, ...]
```
## 1.3.3 Using an Engine Stored Key

Erlang ssl application is able to use private keys provided by OpenSSL engines using the following mechanism:

```
1> ssl:start().
ok
```
Load a crypto engine, should be done once per engine used. For example dynamically load the engine called MyEngine:

```
2 > \{ ok. \; \text{EnaineRef} \} =crypto:engine_load(<<"dynamic">>,
                      [{<<"SO_PATH">>, "/tmp/user/engines/MyEngine"},<<"LOAD">>],[]).
{ok,#Ref<0.2399045421.3028942852.173962>}
```
Create a map with the engine information and the algorithm used by the engine:

```
3> PrivKey =
 #{algorithm => rsa,
    engine => EngineRef,
    key_id => "id of the private key in Engine"}.
```
Use the map in the ssl key option:

```
4> {ok, SSLSocket} =
ssl:connect("localhost", 9999,
 [{cacertfile, "cacerts.pem"},
 {certfile, "cert.pem"},
            {key, PrivKey}], infinity).
```
See also *crypto documentation*

# 1.4 Using TLS for Erlang Distribution

This section describes how the Erlang distribution can use TLS to get extra verification and security.

The Erlang distribution can in theory use almost any connection-based protocol as bearer. However, a module that implements the protocol-specific parts of the connection setup is needed. The default distribution module is inet tcp dist in the Kernel application. When starting an Erlang node distributed, net kernel uses this module to set up listen ports and connections.

In the SSL application, an extra distribution module, inet\_tls\_dist, can be used as an alternative. All distribution connections will use TLS and all participating Erlang nodes in a distributed system must use this distribution module.

The security level depends on the parameters provided to the TLS connection setup. Erlang node cookies are however always used, as they can be used to differentiate between two different Erlang networks.

To set up Erlang distribution over TLS:

- **Step 1:** Build boot scripts including the SSL application.
- Step 2: Specify the distribution module for net\_kernel.
- **Step 3:** Specify the security options and other SSL options.
- **Step 4:** Set up the environment to always use TLS.

The following sections describe these steps.

## 1.4.1 Building Boot Scripts Including the SSL Application

Boot scripts are built using the systools utility in the SASL application. For more information on systools, see the SASL documentation. This is only an example of what can be done.

The simplest boot script possible includes only the Kernel and STDLIB applications. Such a script is located in the bin directory of the Erlang distribution. The source for the script is found under the Erlang installation top directory under releases/<OTP version>/start\_clean.rel.

Do the following:

- Copy that script to another location (and preferably another name).
- Add the applications Crypto, Public Key, and SSL with their current version numbers after the STDLIB application.

The following shows an example . rel file with TLS added:

```
 {release, {"OTP APN 181 01","R15A"}, {erts, "5.9"},
      [{kernel,"2.15"},
      {stdlib,"1.18"},
 {crypto, "2.0.3"},
 {public_key, "0.12"},
 {asn1, "4.0"},
 {ssl, "5.0"}
      ]}.
```
The version numbers differ in your system. Whenever one of the applications included in the script is upgraded, change the script.

Do the following:

Build the boot script.

Assuming the .rel file is stored in a file start ssl.rel in the current directory, a boot script can be built as follows:

1> systools:make\_script("start\_ssl",[]).

There is now a start\_ssl.boot file in the current directory.

Do the following:

• Test the boot script. To do this, start Erlang with the -boot command-line parameter specifying this boot script (with its full path, but without the .boot suffix). In UNIX it can look as follows:

```
$ erl -boot /home/me/ssl/start_ssl
Erlang (BEAM) emulator version 5.0
Eshell V5.0 (abort with ^G)
1> whereis(ssl_manager).
< 0.41.0
```
The whereis function-call verifies that the SSL application is started.

As an alternative to building a bootscript, you can explicitly add the path to the SSL ebin directory on the command line. This is done with command-line option  $-pa$ . This works as the SSL application does not need to be started for the distribution to come up, as a clone of the SSL application is hooked into the Kernel application. So, as long as the SSL application code can be reached, the distribution starts. The -pa method is only recommended for testing purposes.

#### **Note:**

The clone of the SSL application must enable the use of the SSL code in such an early bootstage as needed to set up the distribution. However, this makes it impossible to soft upgrade the SSL application.

## 1.4.2 Specifying Distribution Module for net kernel

The distribution module for SSL/TLS is named inet\_tls\_dist and is specified on the command line with option proto\_dist. The argument to -proto\_dist is to be the module name without suffix \_dist. So, this distribution module is specified with -proto\_dist inet\_tls on the command line.

Extending the command line gives the following:

```
$ erl -boot /home/me/ssl/start_ssl -proto_dist inet_tls
```
For the distribution to be started, give the emulator a name as well:

```
$ erl -boot /home/me/ssl/start_ssl -proto_dist inet_tls -sname ssl_test
Erlang (BEAM) emulator version 5.0 [source]
Eshell V5.0 (abort with \hat{C})
(ssl_test@myhost)1>
```
However, a node started in this way refuses to talk to other nodes, as no TLS parameters are supplied (see the next section).

# 1.4.3 Specifying SSL/TLS Options

The SSL/TLS distribution options can be written into a file that is consulted when the node is started. This file name is then specified with the command line argument -ssl\_dist\_optfile.

Any available SSL/TLS option can be specified in an options file, but note that options that take a fun() has to use the syntax fun Mod:Func/Arity since a function body cannot be compiled when consulting a file.

Do not tamper with the socket options list, binary, active, packet, nodelay and deliver since they are used by the distribution protocol handler itself. Other raw socket options such as packet size may interfere severely, so beware!

For SSL/TLS to work, at least a public key and a certificate must be specified for the server side. In the following example, the PEM file "/home/me/ssl/erlserver.pem" contains both the server certificate and its private key.

Create a file named for example "/home/me/ssl/ssl\_test@myhost.conf":

```
[{server,
   [{certfile, "/home/me/ssl/erlserver.pem"},
    {secure_renegotiate, true}]},
  {client,
   [{secure_renegotiate, true}]}].
```
And then start the node like this (line breaks in the command are for readability, and shall not be there when typed):

```
$ erl -boot /home/me/ssl/start_ssl -proto_dist inet_tls
  -ssl dist optfile "/home/me/ssl/ssl test@myhost.conf"
   -sname ssl_test
```
The options in the {server, Opts} tuple are used when calling ssl:ssl\_accept/3, and the options in the {client, Opts} tuple are used when calling ssl:connect/4.

For the client, the option {server\_name\_indication, atom\_to\_list(TargetNode)} is added when connecting. This makes it possible to use the client option {verify, verify\_peer}, and the client will verify that the certificate matches the node name you are connecting to. This only works if the the server certificate is issued to the name atom\_to\_list(TargetNode).

For the server it is also possible to use the option {verify, verify\_peer} and the server will only accept client connections with certificates that are trusted by a root certificate that the server knows. A client that presents an untrusted certificate will be rejected. This option is preferably combined with  $\{\text{fail}$  if no peer cert, true} or a client will still be accepted if it does not present any certificate.

A node started in this way is fully functional, using TLS as the distribution protocol.

# 1.4.4 Specifying SSL/TLS Options (Legacy)

As in the previous section the PEM file "/home/me/ssl/erlserver.pem" contains both the server certificate and its private key.

On the erl command line you can specify options that the SSL/TLS distribution adds when creating a socket.

The simplest SSL/TLS options in the following list can be specified by adding the prefix server or client to the option name:

- certfile
- keyfile
- password
- cacertfile
- verify
- verify\_fun (write as {Module, Function, InitialUserState})
- crl\_check
- crl cache (write as Erlang term)
- reuse sessions
- secure\_renegotiate
- depth
- hibernate\_after
- ciphers (use old string format)

Note that verify\_fun needs to be written in a different form than the corresponding SSL/TLS option, since funs are not accepted on the command line.

The server can also take the options dhfile and fail if no peer cert (also prefixed).

client\_-prefixed options are used when the distribution initiates a connection to another node. server\_-prefixed options are used when accepting a connection from a remote node.

Raw socket options, such as packet and size must not be specified on the command line.

The command-line argument for specifying the SSL/TLS options is named -ssl\_dist\_opt and is to be followed by pairs of SSL options and their values. Argument -ssl\_dist\_opt can be repeated any number of times.

An example command line doing the same as the example in the previous section can now look as follows (line breaks in the command are for readability, and shall not be there when typed):

```
$ erl -boot /home/me/ssl/start_ssl -proto_dist inet_tls
  -ssl dist opt server certfile "/home/me/ssl/erlserver.pem"
   -ssl_dist_opt server_secure_renegotiate true client_secure_renegotiate true
   -sname ssl_test
Erlang (BEAM) emulator version 5.0 [source]
Eshell V5.0 (abort with ^G)
(ssl_test@myhost)1>
```
# 1.4.5 Setting up Environment to Always Use SSL/TLS (Legacy)

A convenient way to specify arguments to Erlang is to use environment variable ERL\_FLAGS. All the flags needed to use the SSL/TLS distribution can be specified in that variable and are then interpreted as command-line arguments for all subsequent invocations of Erlang.

In a Unix (Bourne) shell, it can look as follows (line breaks are for readability, they are not to be there when typed):

```
$ ERL_FLAGS="-boot /home/me/ssl/start_ssl -proto_dist inet_tls
  -ssl dist opt server certfile /home/me/ssl/erlserver.pem
   -ssl_dist_opt server_secure_renegotiate true client_secure_renegotiate true"
$ export ERL_FLAGS
$ erl -sname ssl_test
Erlang (BEAM) emulator version 5.0 [source]
Eshell V5.0 (abort with ^G)
(ssl_test@myhost)1> init:get_arguments().
[{root,["/usr/local/erlang"]},
 {progname,["erl "]},
 {sname,["ssl_test"]},
{boot,["/home/me/ssl/start_ssl"]},
 {proto_dist,["inet_tls"]},
 {ssl_dist_opt,["server_certfile","/home/me/ssl/erlserver.pem"]},
 {ssl_dist_opt,["server_secure_renegotiate","true",
                 "client_secure_renegotiate","true"]
  {home,["/home/me"]}]
```
The init:get\_arguments() call verifies that the correct arguments are supplied to the emulator.

# 1.4.6 Using SSL/TLS distribution over IPv6

It is possible to use SSL/TLS distribution over IPv6 instead of IPv4. To do this, pass the option -proto\_dist inet6\_tls instead of -proto\_dist inet\_tls when starting Erlang, either on the command line or in the ERL\_FLAGS environment variable.

An example command line with this option would look like this:

```
$ erl -boot /home/me/ssl/start_ssl -proto_dist inet6_tls
 -ssl_dist_optfile "/home/me/ssl/ssl_test@myhost.conf"
 -sname ssl test
```
A node started in this way will only be able to communicate with other nodes using SSL/TLS distribution over IPv6.

# 1.5 Standards Compliance

### 1.5.1 Purpose

This section describes the current state of standards compliance of the ssl application.

## 1.5.2 Common (pre TLS 1.3)

- For security reasons RSA key exchange cipher suites are no longer supported by default, but can be configured. (OTP 21)
- For security reasons DES cipher suites are no longer supported by default, but can be configured. (OTP 20)
- For security reasons 3DES cipher suites are no longer supported by default, but can be configured. (OTP 21)
- Renegotiation Indication Extension **[RFC 5746](href)** is supported
- Ephemeral Diffie-Hellman cipher suites are supported, but not Diffie Hellman Certificates cipher suites.
- Elliptic Curve cipher suites are supported if the Crypto application supports it and named curves are used.
- Export cipher suites are not supported as the U.S. lifted its export restrictions in early 2000.
- IDEA cipher suites are not supported as they have become deprecated by the TLS 1.2 specification so it is not motivated to implement them.
- Compression is not supported.

# 1.5.3 Common

- CRL validation is supported.
- Policy certificate extensions are not supported.
- 'Server Name Indication' extension (**[RFC 6066](href)**) is supported.
- Application Layer Protocol Negotiation (ALPN) and its successor Next Protocol Negotiation (NPN) are supported.
- It is possible to use Pre-Shared Key (PSK) and Secure Remote Password (SRP) cipher suites, but they are not enabled by default.

# 1.5.4 SSL 2.0

For security reasons SSL-2.0 is not supported. Interoperability with SSL-2.0 enabled clients dropped. (OTP 21)

# 1.5.5 SSL 3.0

For security reasons SSL-3.0 is no longer supported by default, but can be configured. (OTP 19)

# 1.5.6 TLS 1.0

For security reasons TLS-1.0 is no longer supported by default, but can be configured. (OTP 22)

# 1.5.7 TLS 1.1

For security reasons TLS-1.1 is no longer supported by default, but can be configured. (OTP 22)

# 1.5.8 TLS 1.2

Supported

# 1.5.9 DTLS 1.0

For security reasons DTLS-1.0 (based on TLS 1.1) is no longer supported by default, but can be configured. (OTP 22)

# 1.5.10 DTLS 1.2

Supported (based on TLS 1.2)

# 1.5.11 DTLS 1.3

Not yet supported

# 1.5.12 TLS 1.3

OTP-22 introduces basic support for TLS 1.3. Basic functionality covers a simple TLS 1.3 handshake with support of the mandatory extensions (supported\_groups, signature\_algorithms, key\_share, supported\_versions and signature\_algorithms\_cert). The current implementation supports a selective set of cryptographic algorithms:

- Key Exchange: ECDHE
- Groups: all standard groups supported for the Diffie-Hellman key exchange
- Ciphers: TLS\_AES\_128\_GCM\_SHA256, TLS\_AES\_256\_GCM\_SHA384, TLS\_CHACHA20\_POLY1305\_SHA256 and TLS\_AES\_128\_CCM\_SHA256
- Signature Algorithms: rsa\_pkcs1\_sha256, rsa\_pkcs1\_sha384, rsa\_pkcs1\_sha512, ecdsa\_secp256r1\_sha256, ecdsa\_secp384r1\_sha384, ecdsa\_secp521r1\_sha512, rsa\_pss\_rsae\_sha256, rsa\_pss\_rsae\_sha384, rsa\_pss\_rsae\_sha512, rsa\_pkcs1\_sha1 and ecdsa\_sha1
- 12 | Ericsson AB. All Rights Reserved.: Secure Socket Layer

• Certificates: RSA (it MUST use the rsaEncryption OID) and ECDSA keys

Other notable features:

- PSK and session resumption not supported
- Early data and 0-RTT not supported
- Key and Initialization Vector Update not supported

For more detailed information see the *Standards Compliance* below.

The following table describes the current state of standards compliance for TLS 1.3.

(**C** = Compliant, **NC** = Non-Compliant, **PC** = Partially-Compliant, **NA** = Not Applicable)

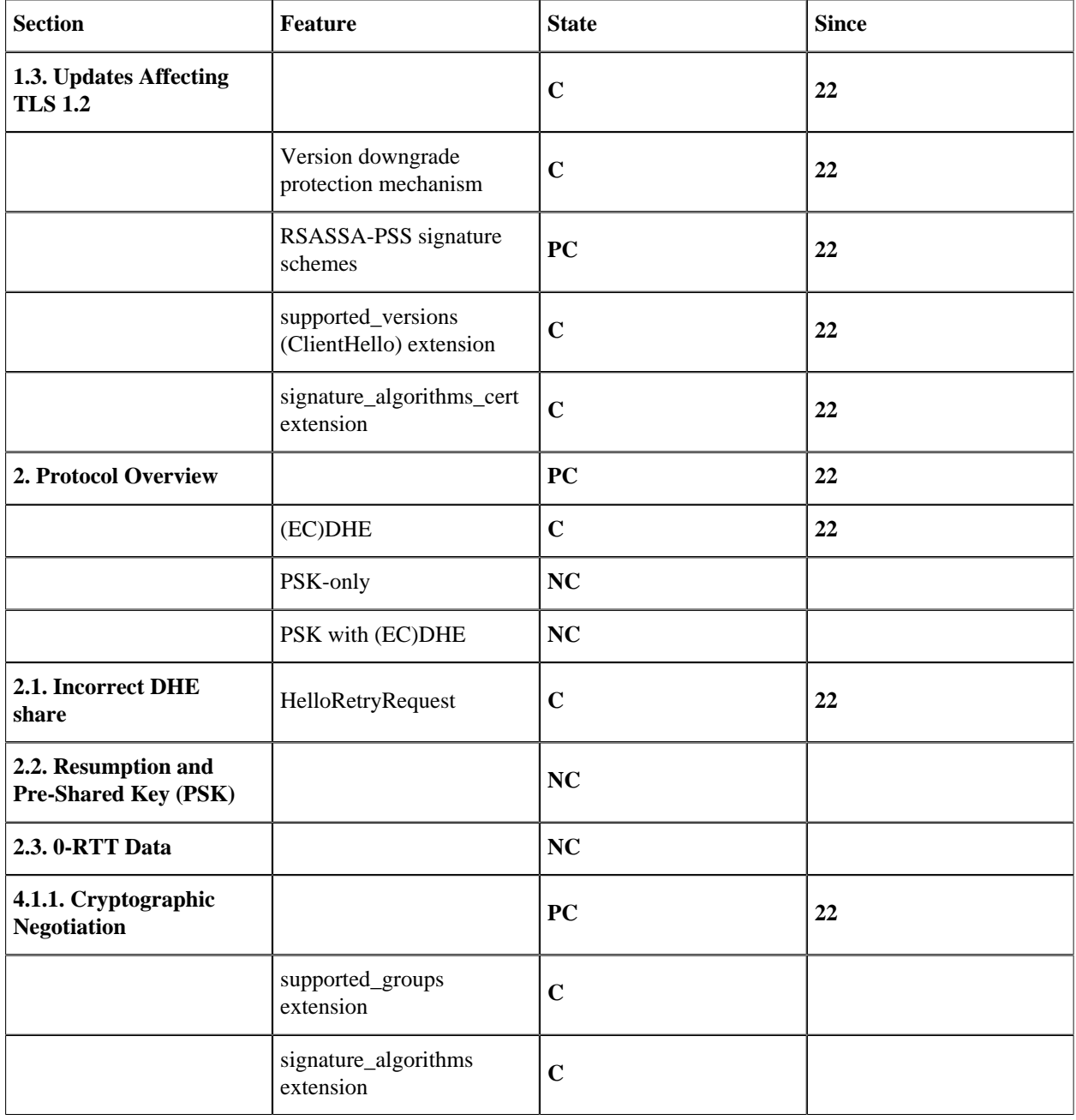

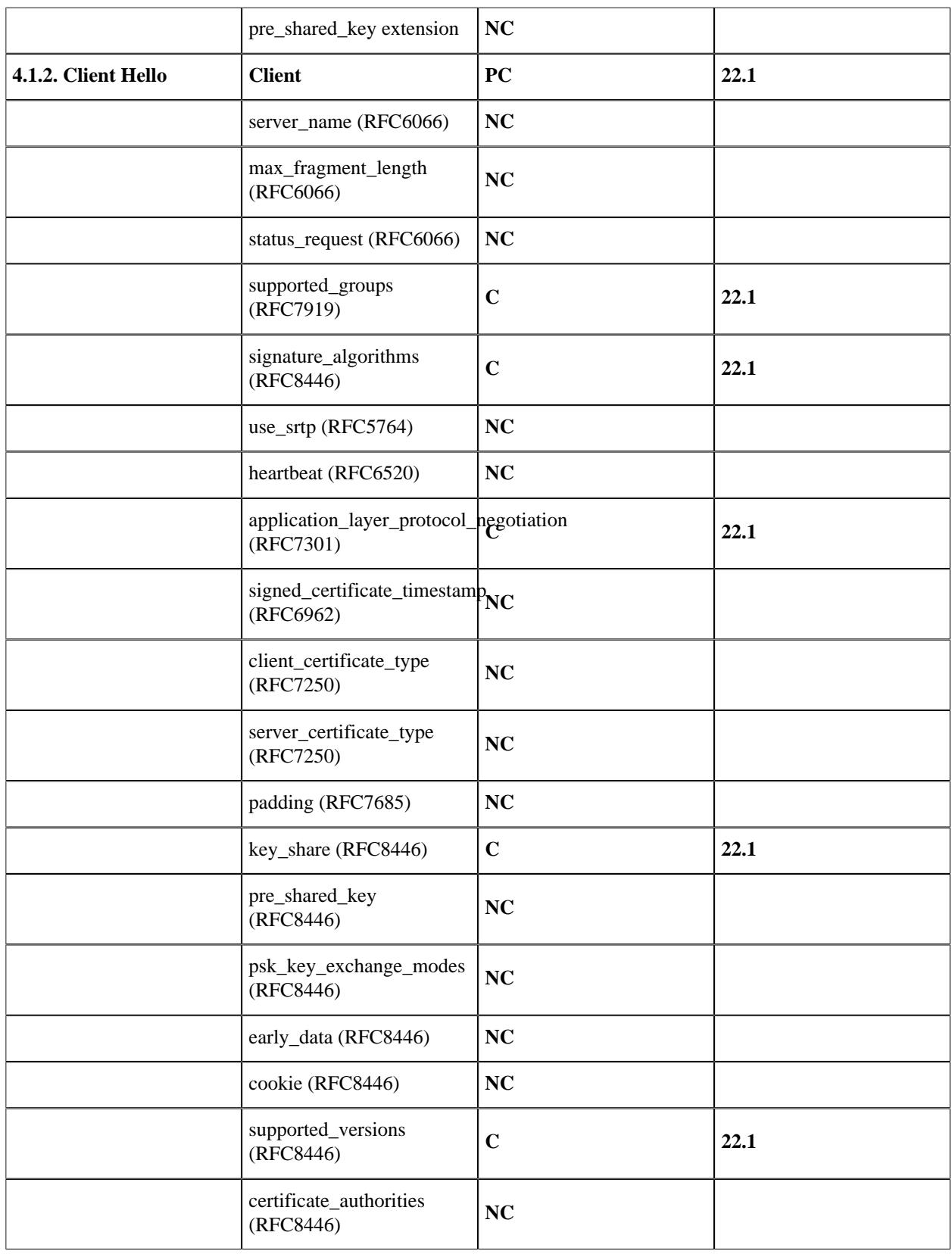

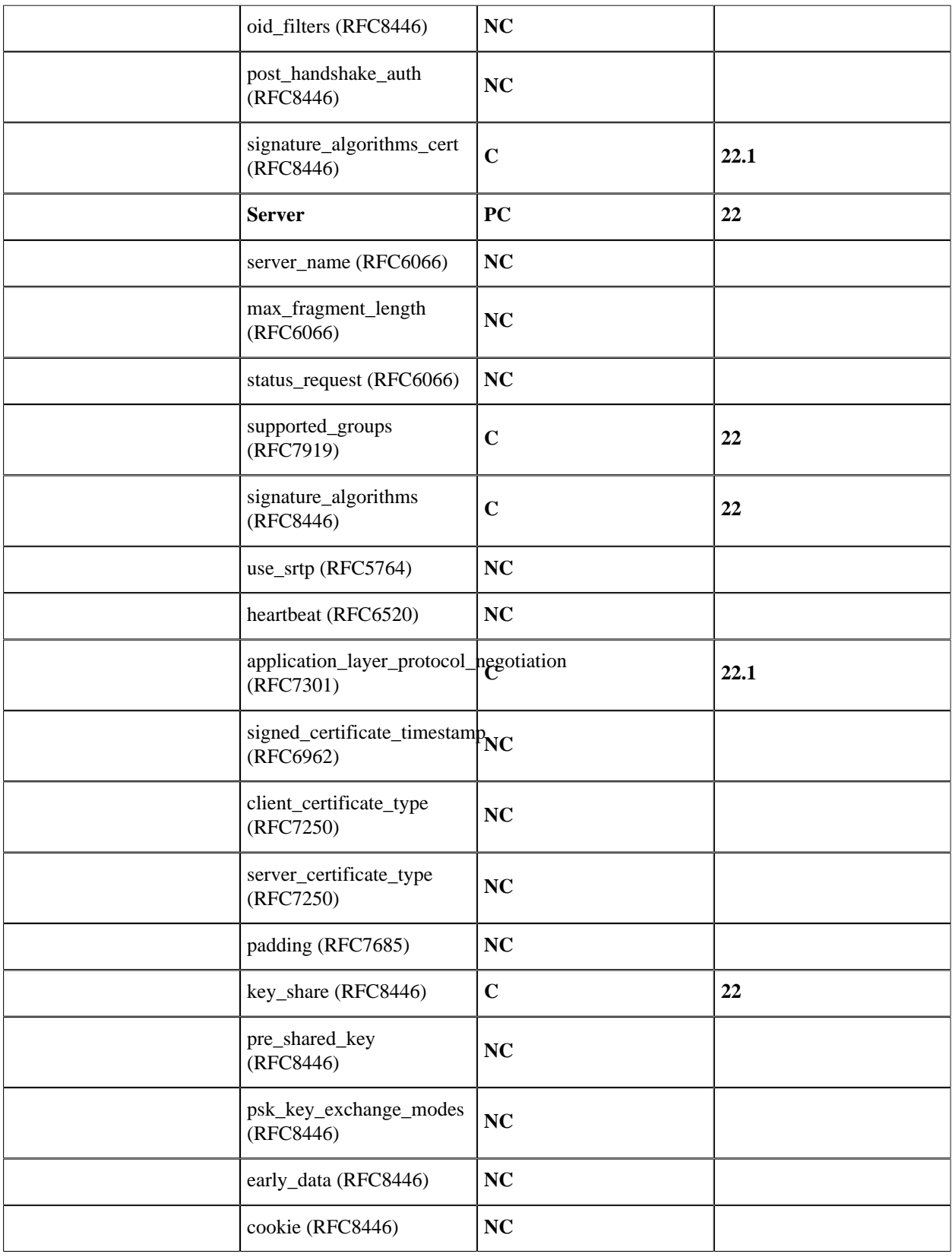

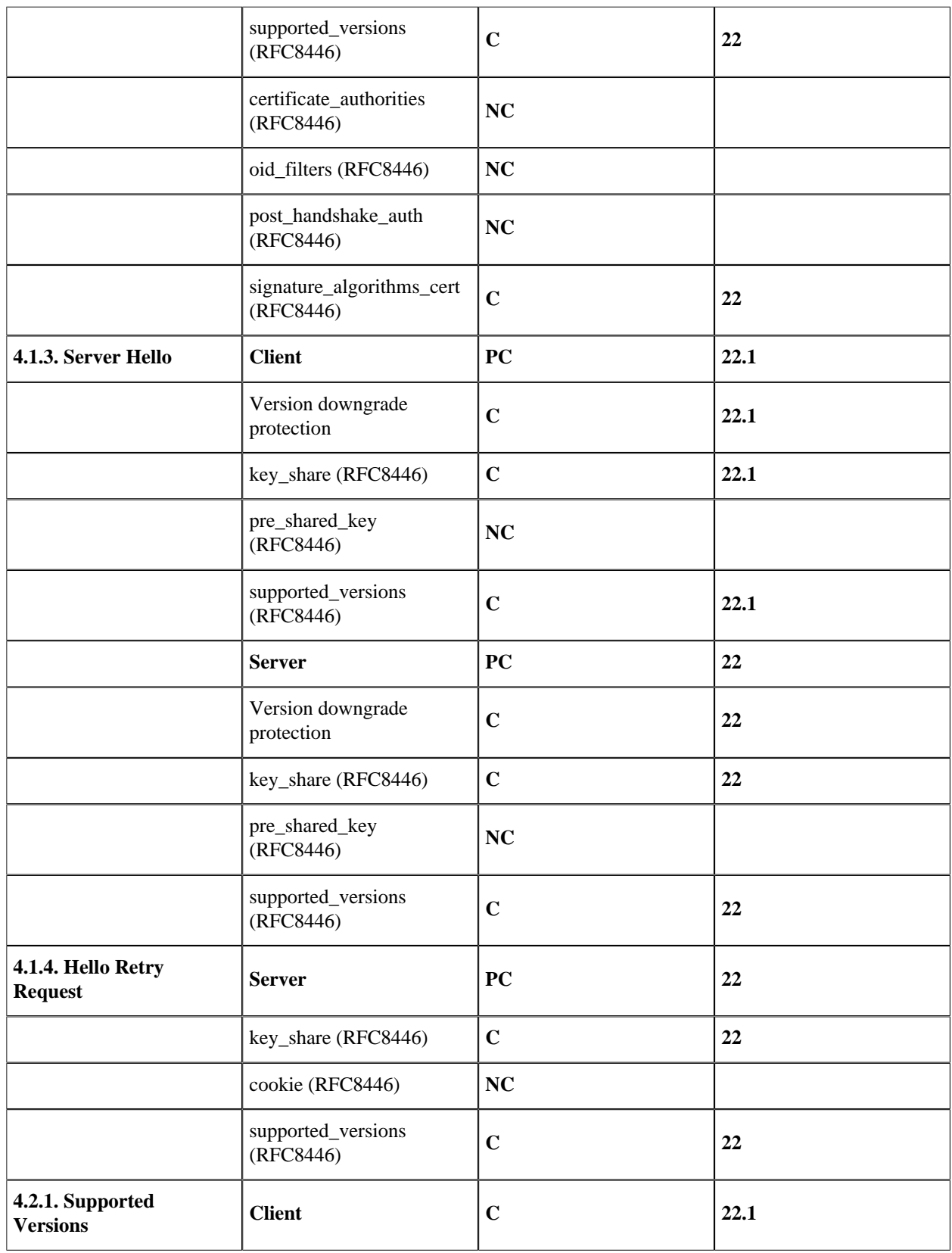

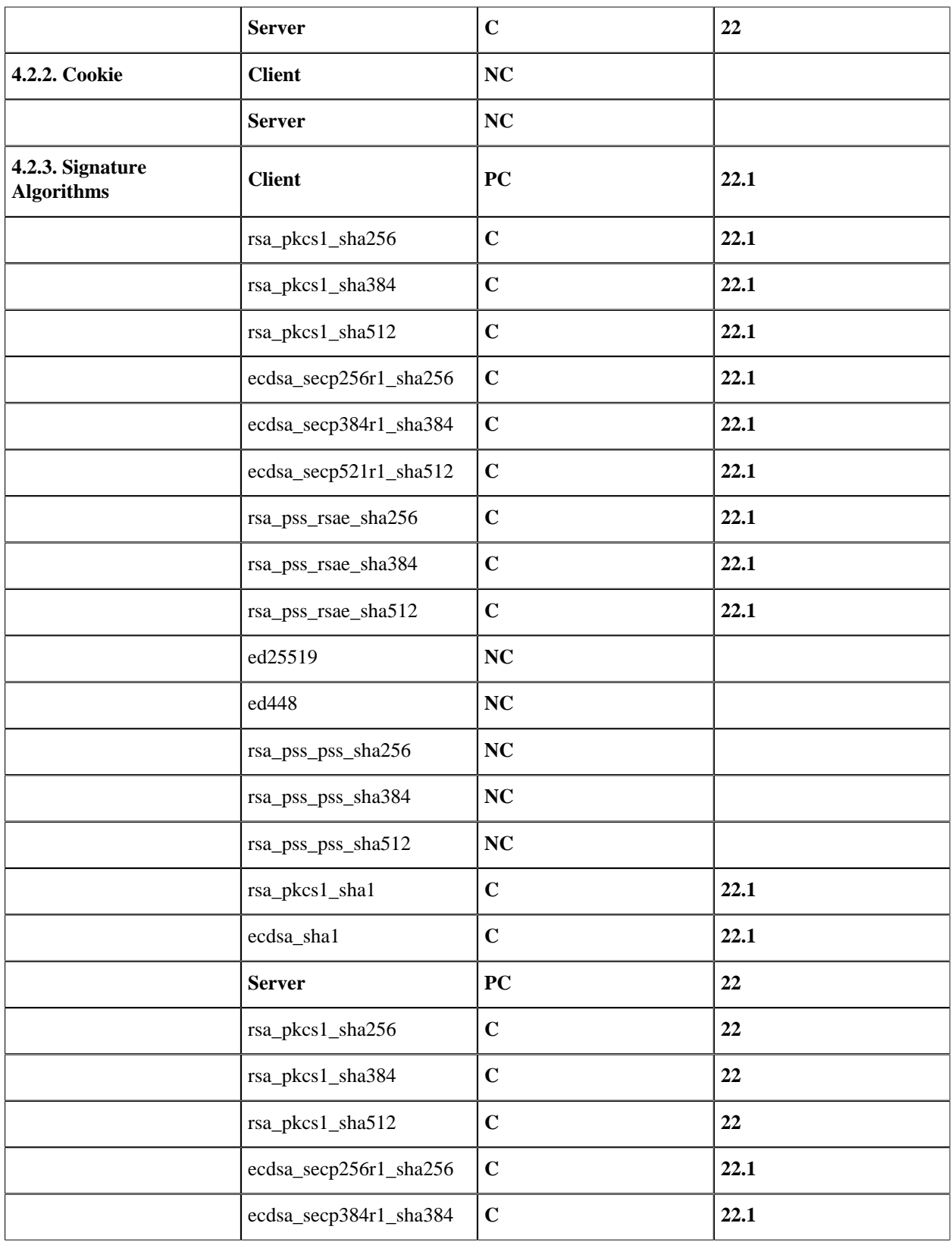

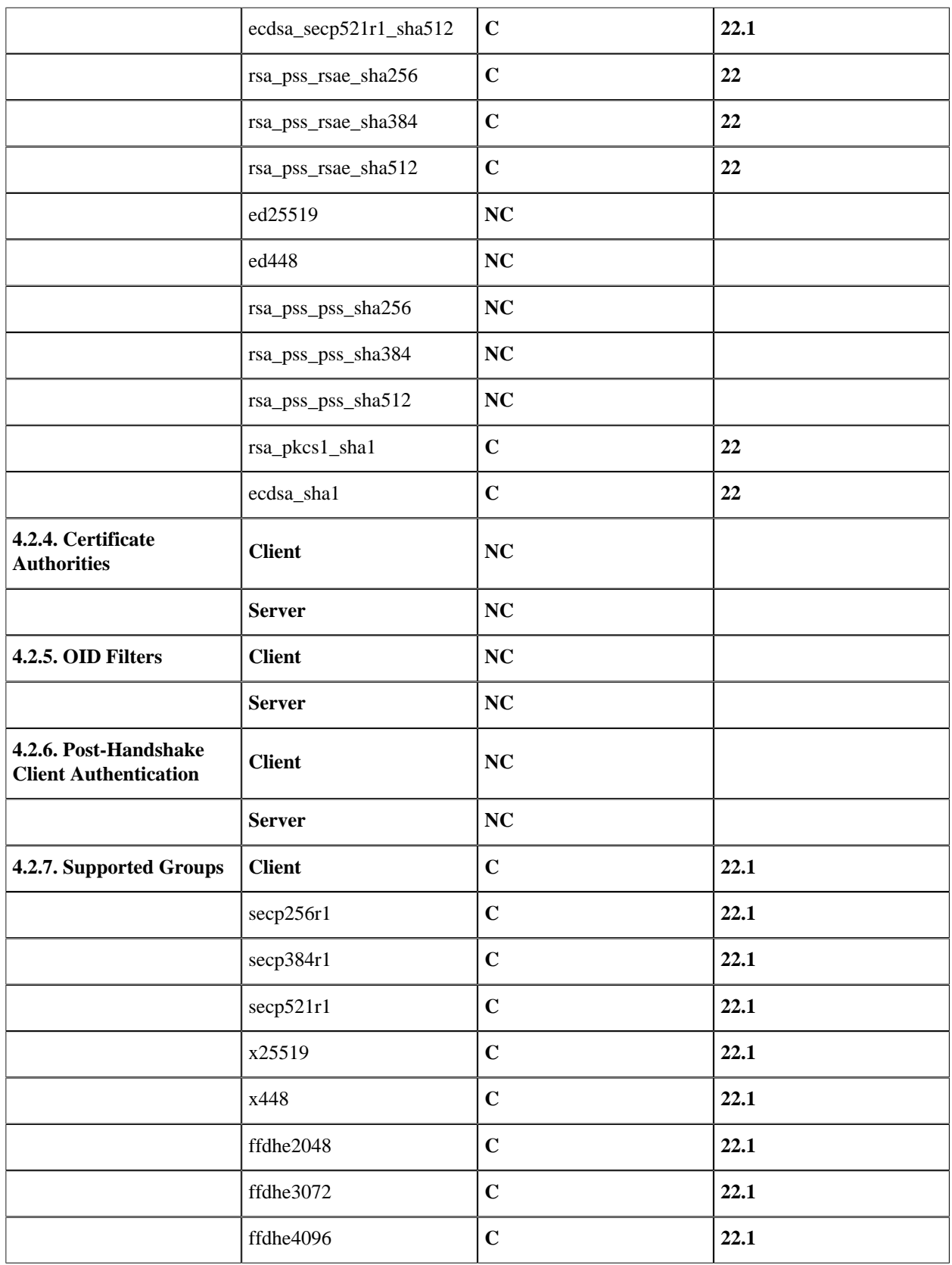

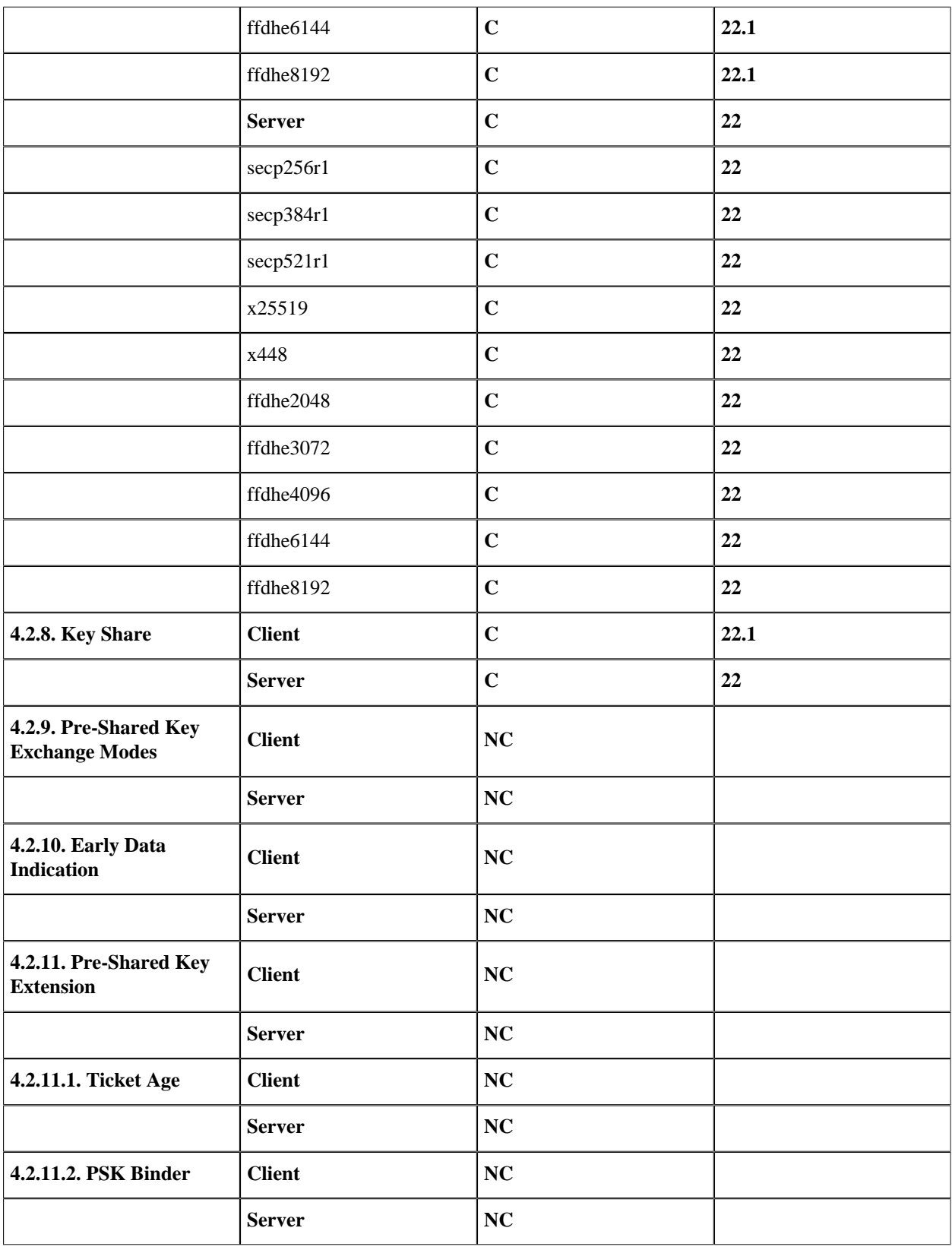

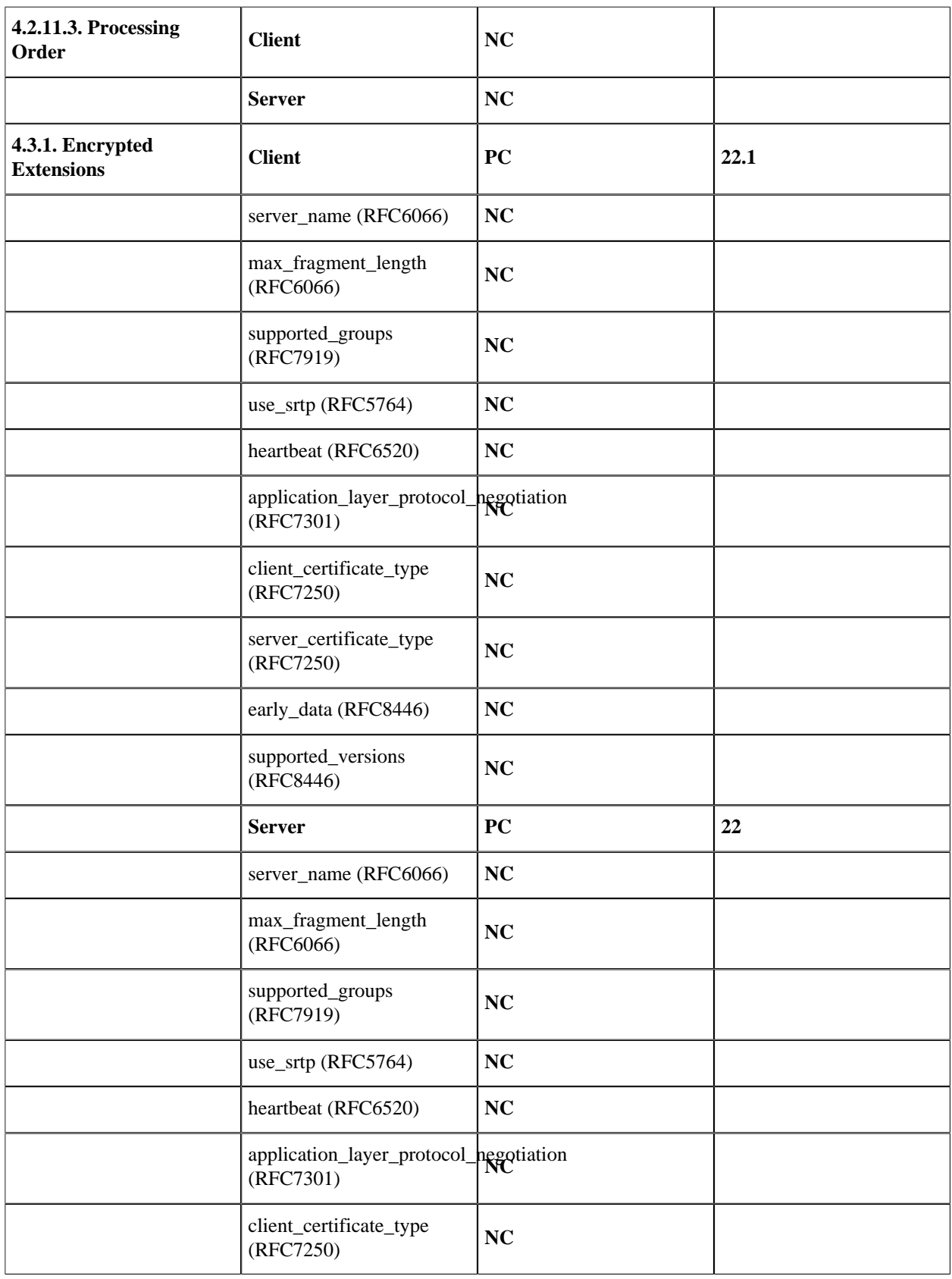

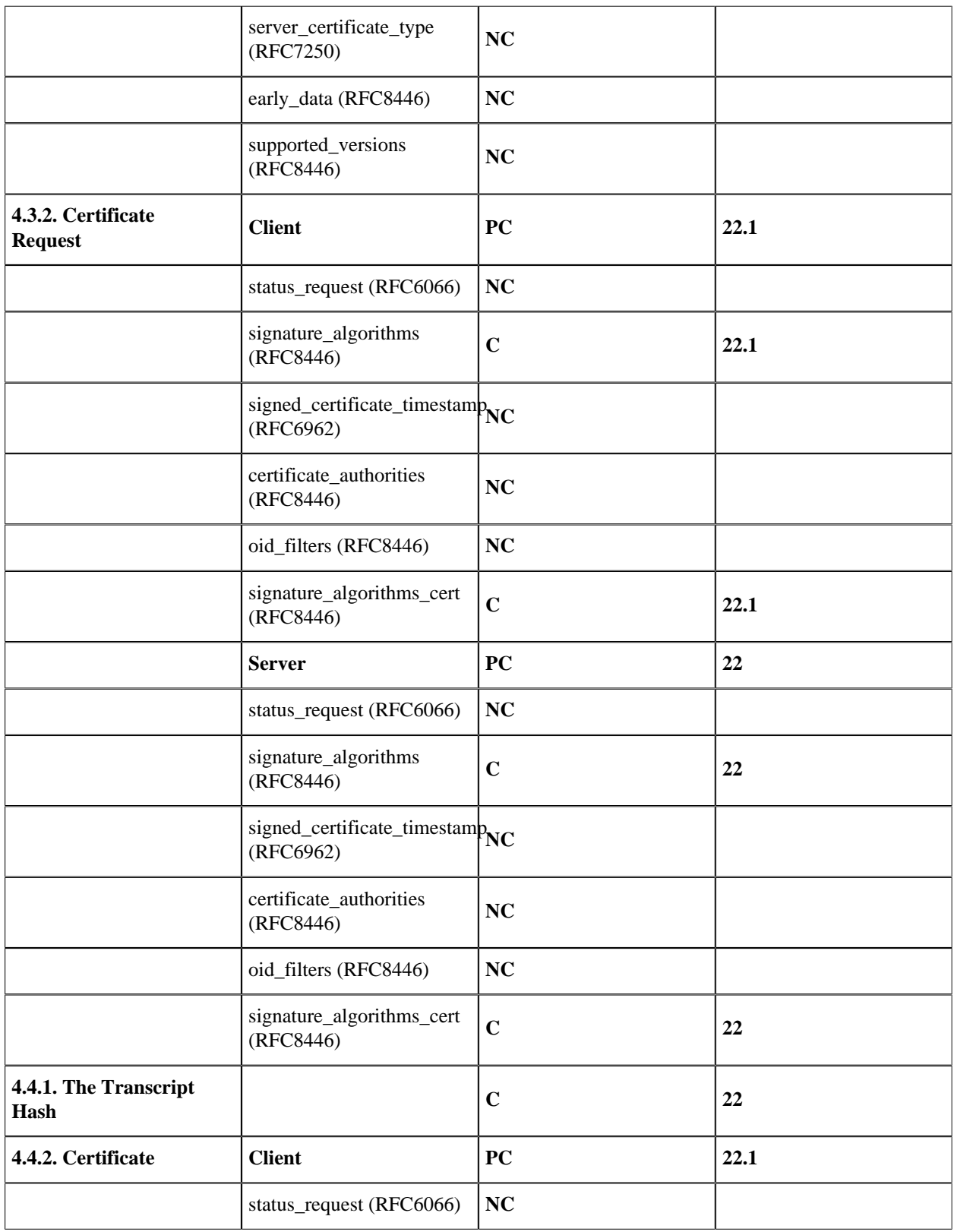

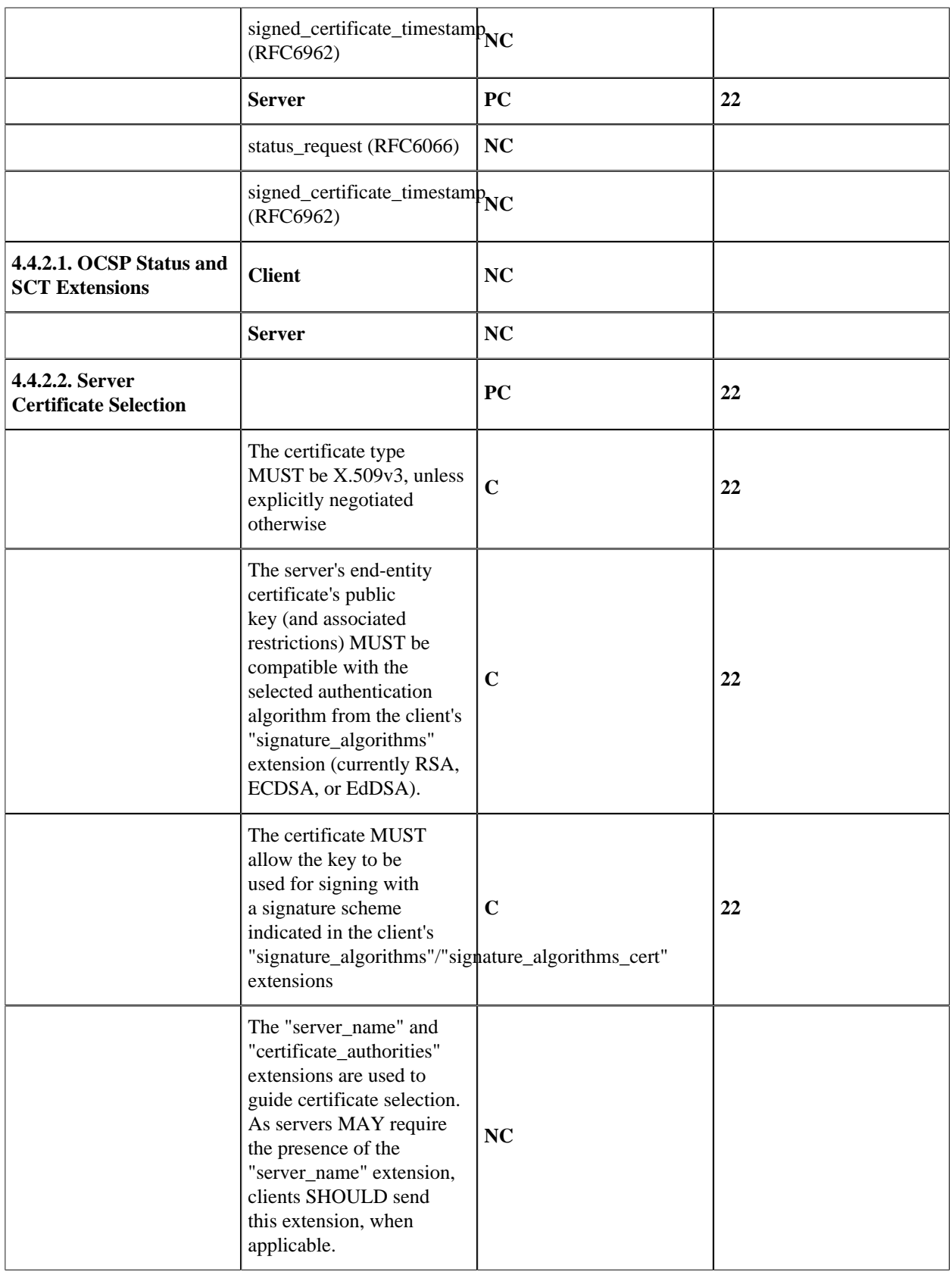

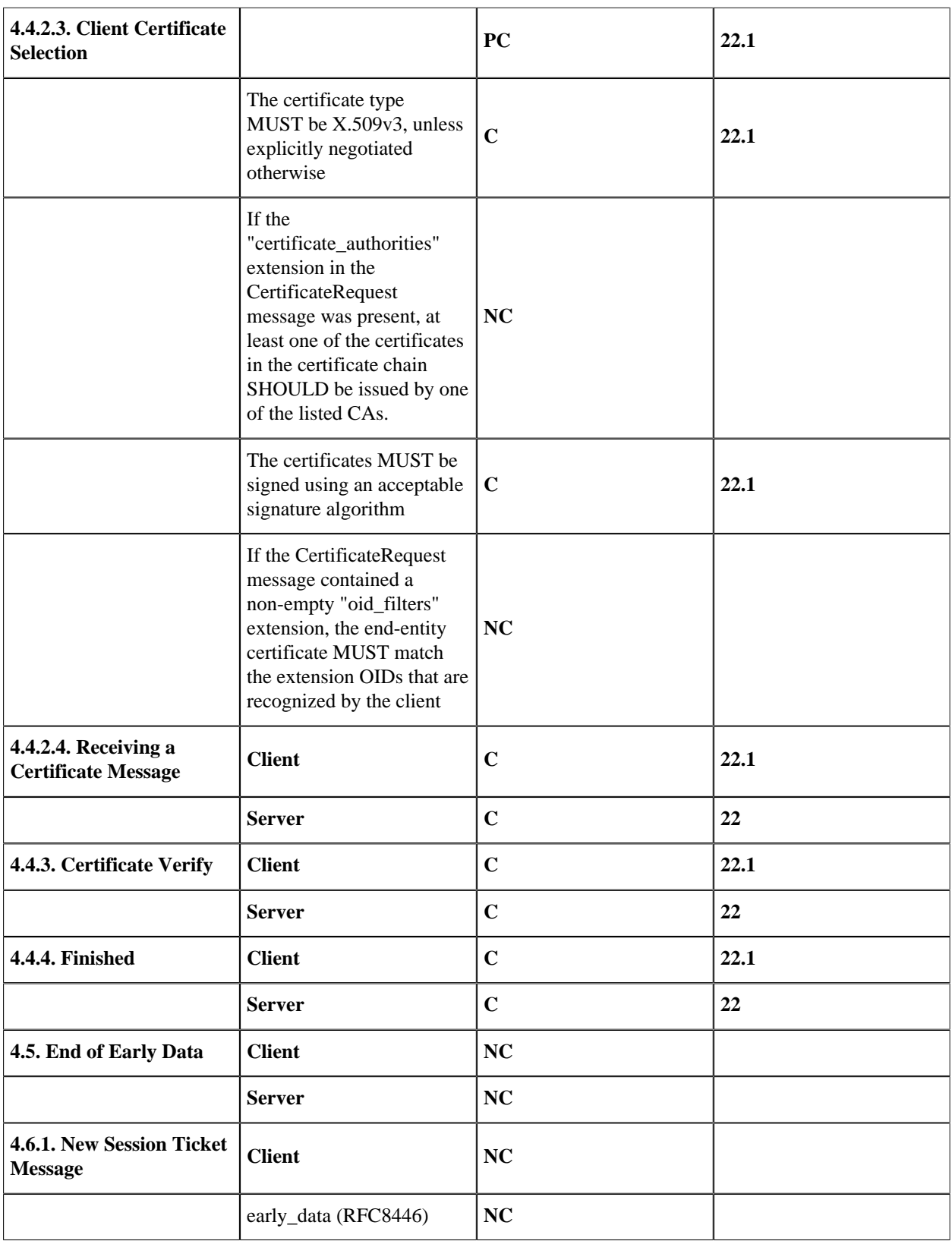

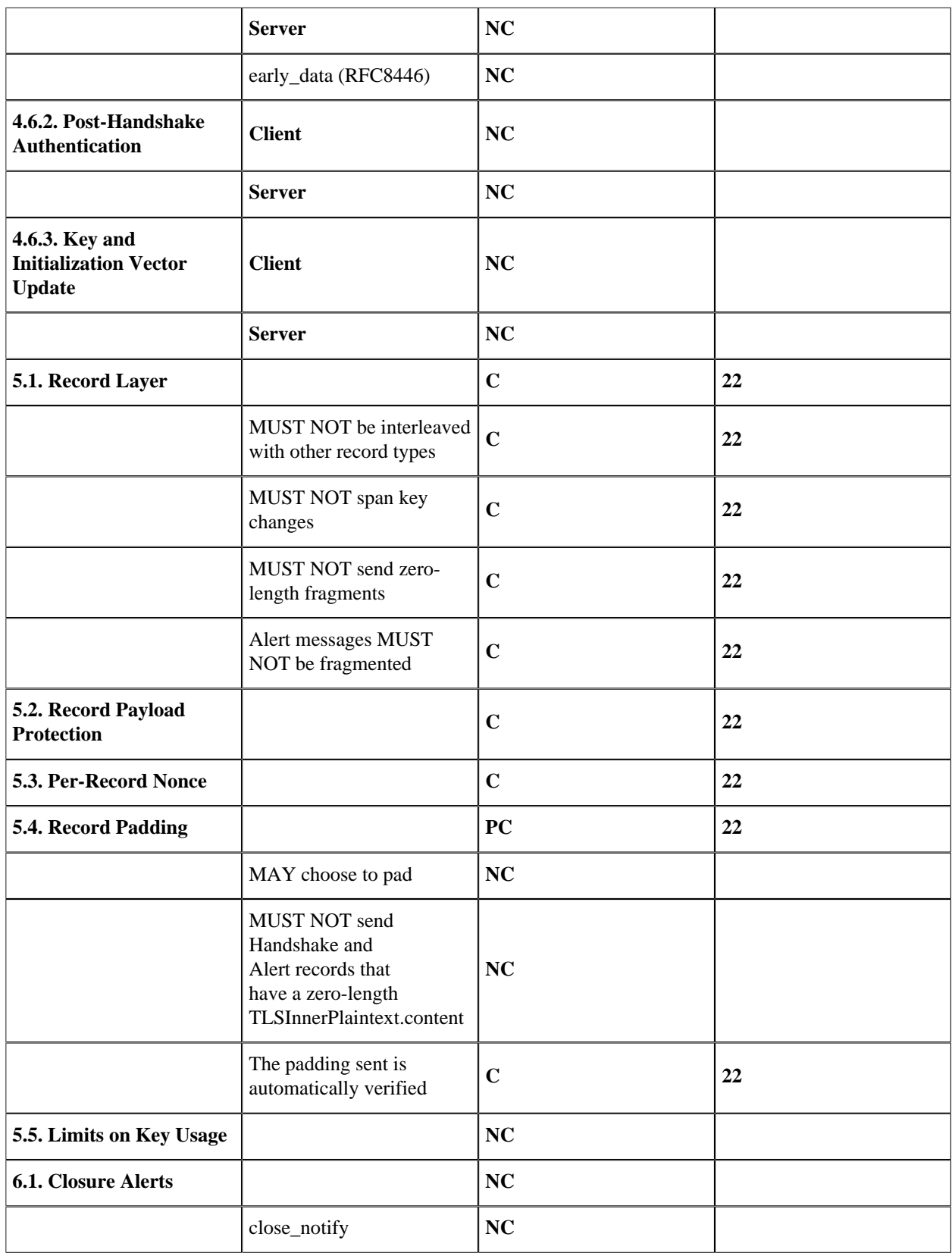

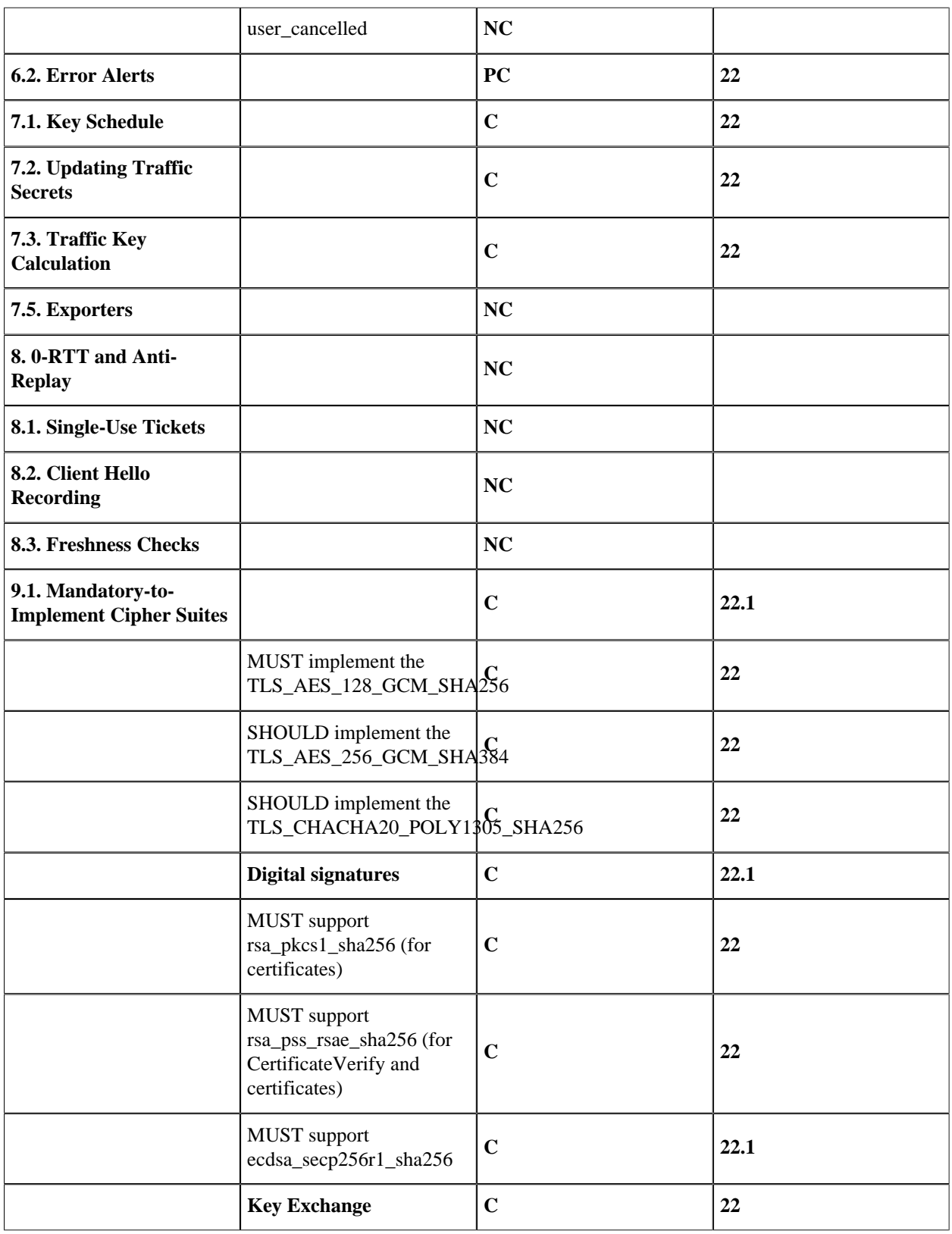

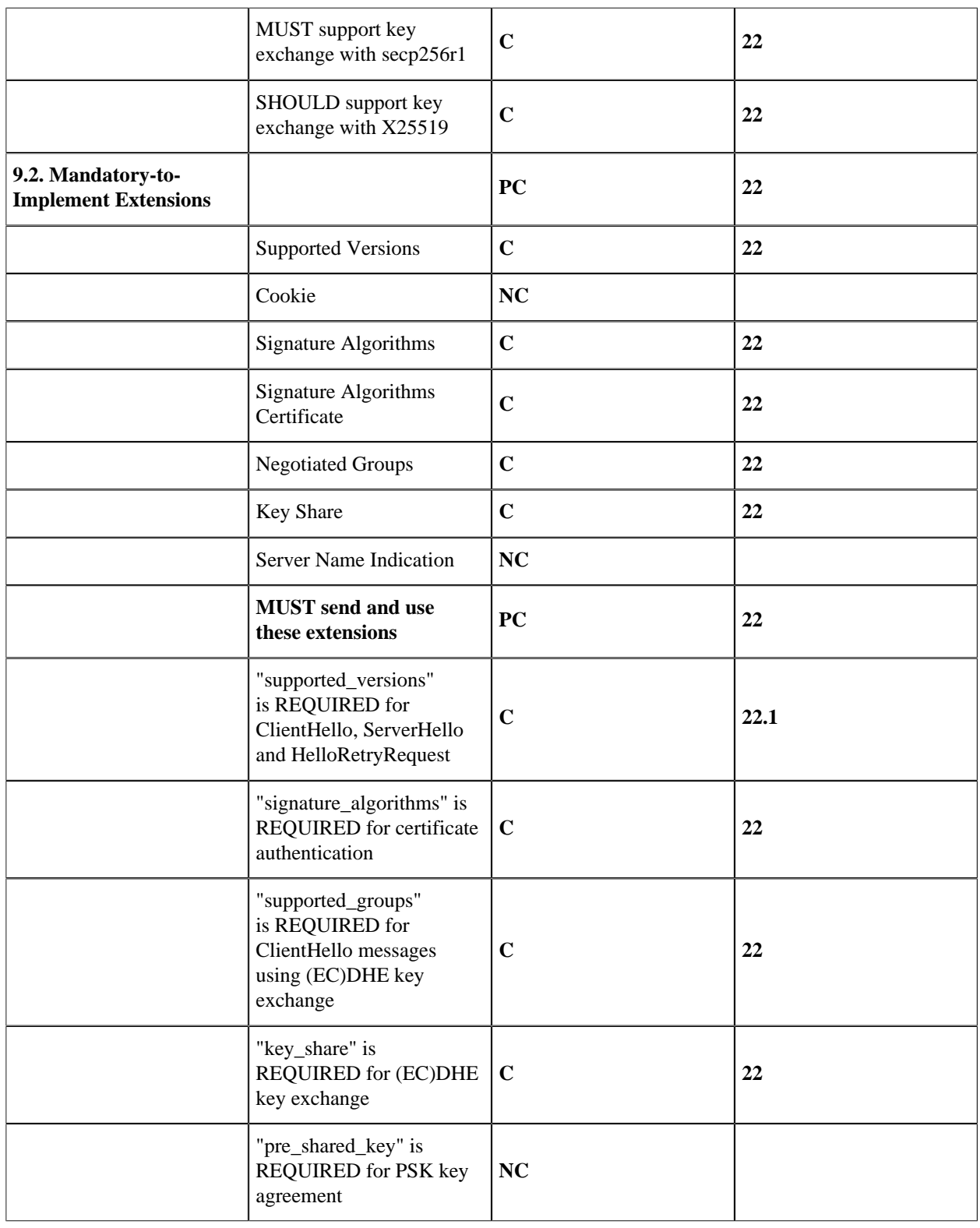

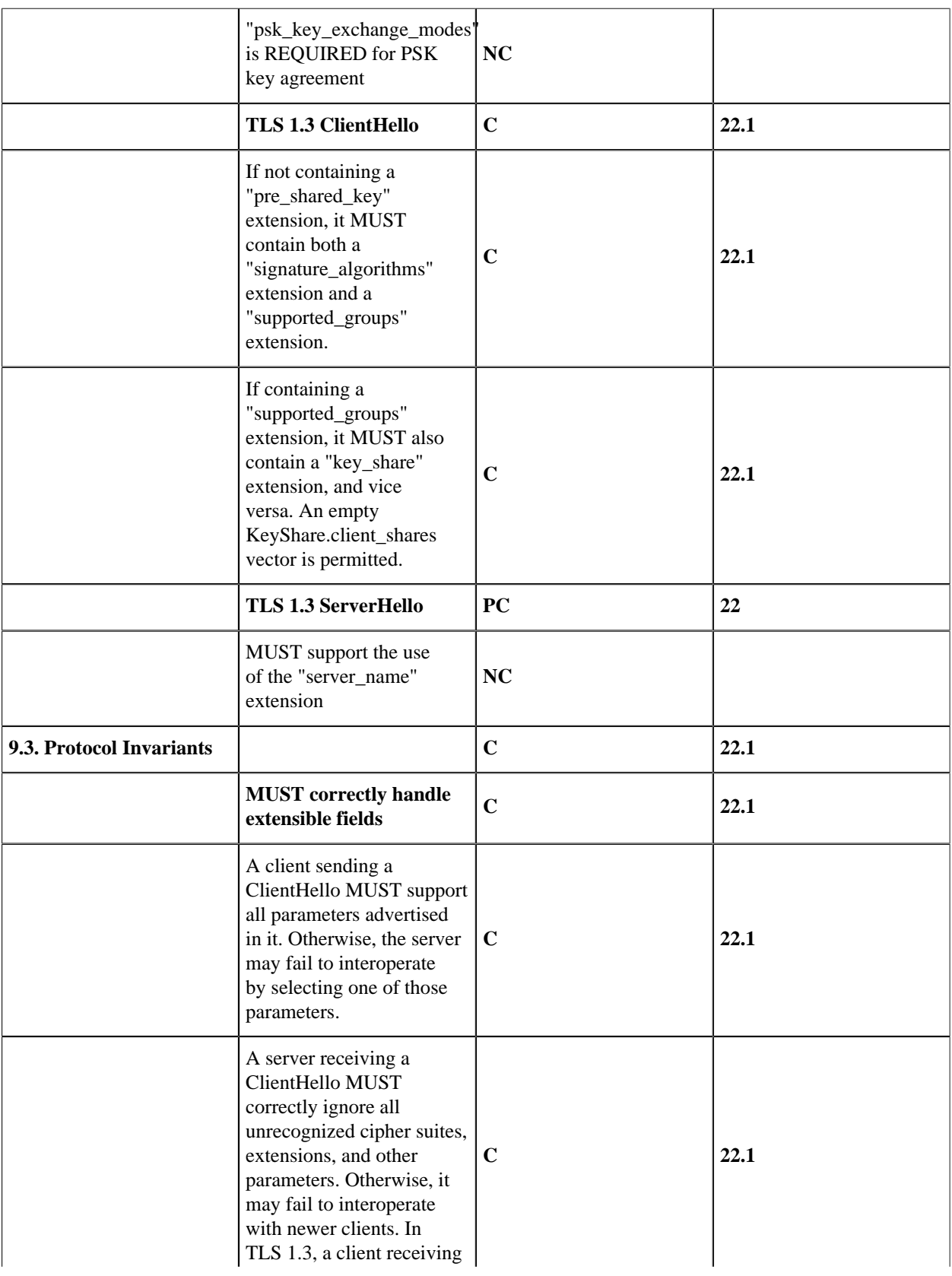

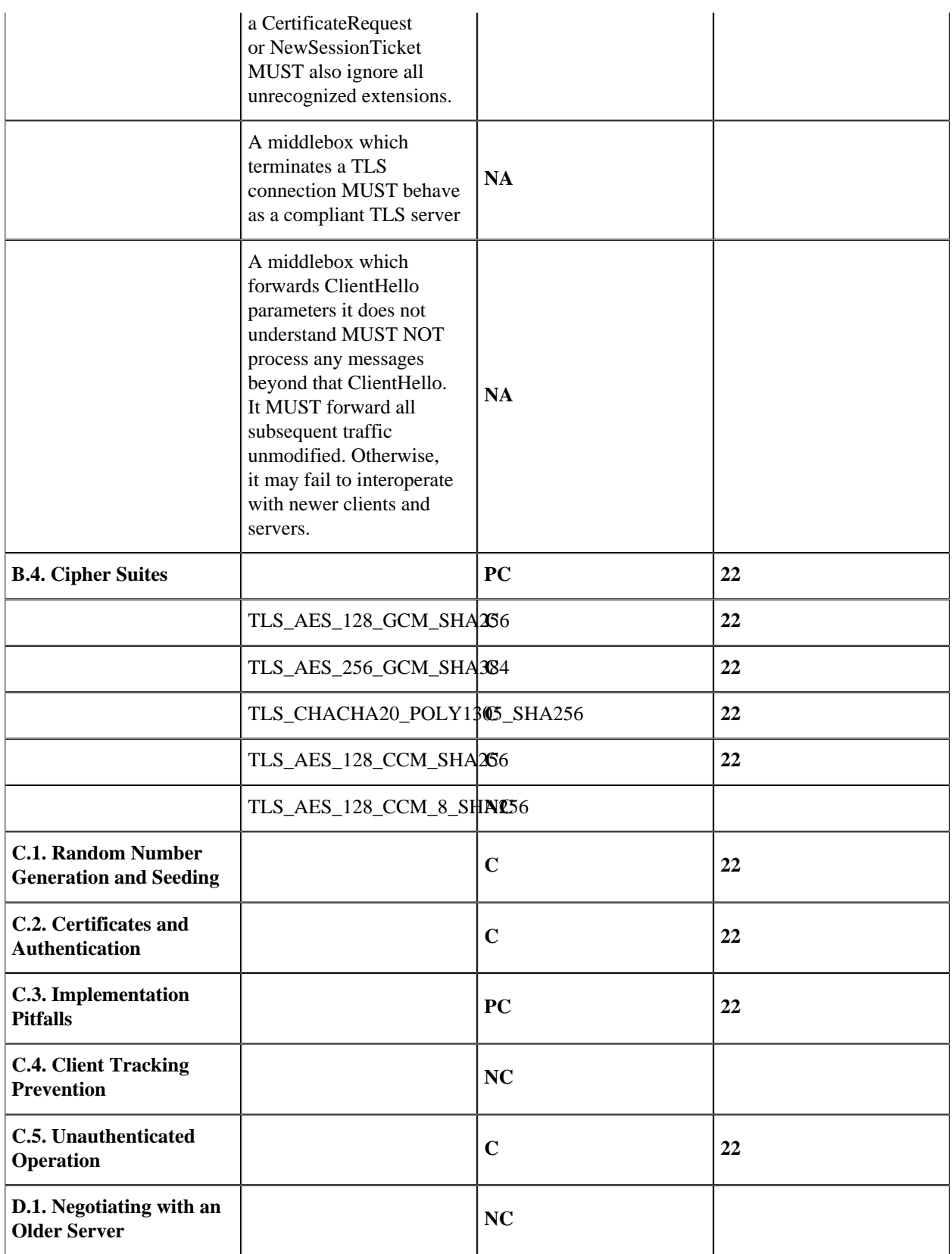

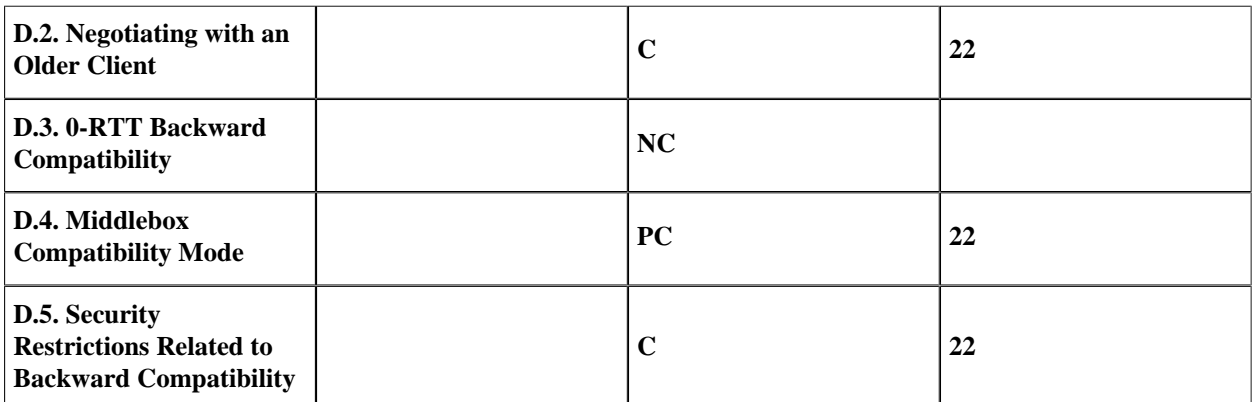

Table 5.1: Standards Compliance

# Reference Manual

### ssl

Application

The ssl application is an implementation of the SSL, TLS and DTLS protocols in Erlang.

For current statement of standards compliance see the *User's Guide*.

## **DEPENDENCIES**

The SSL application uses the public\_key, asn1 and Crypto application to handle public keys and encryption, hence these applications must be loaded for the SSL application to work. In an embedded environment this means they must be started with application:start/[1,2] before the SSL application is started.

# **CONFIGURATION**

The application environment configuration parameters in this section are defined for the SSL application. For more information about configuration parameters, see the *application(3)* manual page in Kernel.

The environment parameters can be set on the command line, for example:

erl -ssl protocol version "['tlsv1.2', 'tlsv1.1']" protocol version = *ssl:ssl tls protocol()*<optional>

Protocol supported by started clients and servers. If this option is not set, it defaults to all TLS protocols currently supported by the SSL application. This option can be overridden by the version option to  $ss1:connect/$ [2,3] and ssl:listen/2.

dtls\_protocol\_version = *ssl:dtls\_protocol()*<optional>

Protocol supported by started clients and servers. If this option is not set, it defaults to all DTLS protocols currently supported by the SSL application. This option can be overridden by the version option to  $ss1:connect/$ [2,3] and ssl:listen/2.

session\_lifetime = integer() <optional>

Maximum lifetime of the session data in seconds. Defaults to 24 hours which is the maximum recommended lifetime by **[RFC 5246](href)**. However sessions may be invalidated earlier due to the maximum limitation of the session cache table.

```
session cb = atom() <optional>
```
Name of the session cache callback module that implements the  $ssl$ \_session\_cache\_api behavior. Defaults to ssl\_session\_cache.

session\_cb\_init\_args = proplist:proplist() <optional>

List of extra user-defined arguments to the init function in the session cache callback module. Defaults to [].

session\_cache\_client\_max = integer() <optional>

Limits the growth of the clients session cache, that is how many sessions towards servers that are cached to be used by new client connections. If the maximum number of sessions is reached, the current cache entries will be invalidated regardless of their remaining lifetime. Defaults to 1000. Recommended ssl-8.2.1 or later for this option to work as intended.

session\_cache\_server\_max = integer() <optional>

Limits the growth of the servers session cache, that is how many client sessions are cached by the server. If the maximum number of sessions is reached, the current cache entries will be invalidated regardless of their remaining lifetime. Defaults to 1000. Recommended ssl-8.2.1 or later for this option to work as intended.

```
ssl_pem_cache_clean = integer() <optional>
```
Number of milliseconds between PEM cache validations. Defaults to 2 minutes.

*ssl:clear\_pem\_cache/0*

bypass\_pem\_cache = boolean() <optional>

Introduced in ssl-8.0.2. Disables the PEM-cache. Can be used as a workaround for the PEM-cache bottleneck before ssl-8.1.1. Defaults to false.

alert timeout = integer() <optional>

Number of milliseconds between sending of a fatal alert and closing the connection. Waiting a little while improves the peers chances to properly receiving the alert so it may shutdown gracefully. Defaults to 5000 milliseconds.

internal active  $n =$  integer() <optional>

For TLS connections this value is used to handle the internal socket. As the implementation was changed from an active once to an active N behavior ( $N = 100$ ), for performance reasons, this option exist for possible tweaking or restoring of the old behavior (internal\_active\_n = 1) in unforeseen scenarios. The option will not affect erlang distribution over TLS that will always run in active N mode. Added in ssl-9.1 (OTP-21.2).

# ERROR LOGGER AND EVENT HANDLERS

The SSL application uses the default *OTP error logger* to log unexpected errors and TLS/DTLS alerts. The logging of TLS/DTLS alerts may be turned off with the log\_alert option.

## SEE ALSO

*application(3)*

### ssl

Erlang module

This module contains interface functions for the SSL/TLS/DTLS protocol. For detailed information about the supported standards see *ssl(6)*.

# Data Types

Types used in SSL/TLS/DTLS

```
socket() = gen_tcp:socket()
slslocket() = any()
```
An opaque reference to the TLS/DTLS connection, may be used for equality matching.

```
tls option() = tls client option() | tls server option()
tls client option() =
        client_option() |
        common_option() |
        socket_option() |
        transport_option()
tls server option() =
        server_option() |
        common_option() |
        socket_option() |
        transport_option()
socket option() =
        gen_tcp:connect_option() |
        gen_tcp:listen_option() |
        gen_udp:option()
```
The default socket options are  $[\{mode,list\},\{packet, 0\},\{header, 0\},\{active, true\}].$ 

For valid options, see the *inet(3)*, *gen\_tcp(3)* and *gen\_udp(3)* manual pages in Kernel. Note that stream oriented options such as packet are only relevant for SSL/TLS and not DTLS

```
active msgs() =
    \{ssl, ssIsocket(), Data :: binary() | list()\}    {ssl_closed, sslsocket()} |
    \{ssl error, sslsocket(), Reason :: any()\}\    {ssl_passive, sslsocket()}
```
When a TLS/DTLS socket is in active mode (the default), data from the socket is delivered to the owner of the socket in the form of messages as described above.

The ssl\_passive message is sent only when the socket is in  $\{\text{active}, \mathbb{N}\}\$  mode and the counter dropped to 0. It indicates that the socket has transitioned to passive  $({\text{active}, \text{false}})$  mode.

```
transport option() =
         {cb_info,
           {CallbackModule :: atom(),
             DataTag :: atom(),
             ClosedTag :: atom(),
       ErrTag :: atom()}} |
```

```
    {cb_info,
      {CallbackModule :: atom(),
        DataTag :: atom(),
        ClosedTag :: atom(),
        ErrTag :: atom(),
  PassiveTag :: atom()}}
```
Defaults to {gen\_tcp, tcp, tcp\_closed, tcp\_error, tcp\_passive} for TLS (for backward compatibility a four tuple will be converted to a five tuple with the last element "second\_element"\_passive) and {gen\_udp, udp, udp\_closed, udp\_error} for DTLS (might also be changed to five tuple in the future). Can be used to customize the transport layer. The tag values should be the values used by the underlying transport in its active mode messages. For TLS the callback module must implement a reliable transport protocol, behave as gen\_tcp, and have functions corresponding to inet:setopts/2, inet:getopts/2, inet:peername/1, inet:sockname/1, and inet:port/1. The callback gen\_tcp is treated specially and calls inet directly. For DTLS this feature must be considered exprimental.

```
host() = hostname() | ip_address()
hostname() = string()ip_address() = inet:ip_address()
protocol_version() = tls_version() | dtls_version()
tls version() = 'tlsv1.2' | 'tlsv1.3' | tls\_legacy\_version()dtls_version() = 'dtlsv1.2' | dtls_legacy_version()
tls legacy version() = tlsv1 | 'tlsv1.1' | sslv3
dtls_legacy_version() = dtlsv1
prf random() = client random | server random
verify type() = verify none | verify peer
ciphers() = [erl_cipher_suite()] | string()
erl cipher suite() =
        #{key_exchange := kex_algo(),
            cipher := cipher(),
      \text{mac} := \text{hash}( ) | aead,
      prf := hash() | default prf}
cipher() =    aes_128_cbc | aes_256_cbc | aes_128_gcm | aes_256_gcm |
        aes_128_ccm | aes_256_ccm | aes_128_ccm_8 | aes_256_ccm_8 |
        chacha20_poly1305 |
        legacy_cipher()
legacy_cipher() = rc4_128 | des_cbc | '3des_ede_cbc'
cipher filters() =    [{key_exchange | cipher | mac | prf, algo_filter()}]
hash() = sha | sha2() | legacy hash()sha2() = sha224 | sha256 | sha384 | sha512
legacy hash() = md5old cipher suite() =
    \{ \text{kex } \text{algo}( \text{)}, \text{ cipher}( \text{)}, \text{ hash}( \text{)} \}    {kex_algo(), cipher(), hash() | aead, hash()}
signature_algs() = [{hash(), sign_algo()}]
sign algo() = rsa | dsa | ecdsa
sign scheme() =
```

```
    rsa_pkcs1_sha256 | rsa_pkcs1_sha384 | rsa_pkcs1_sha512 |
    ecdsa secp256r1 sha256 | ecdsa secp384r1 sha384 |
        ecdsa_secp521r1_sha512 | rsa_pss_rsae_sha256 |
        rsa_pss_rsae_sha384 | rsa_pss_rsae_sha512 |
        rsa_pss_pss_sha256 | rsa_pss_pss_sha384 | rsa_pss_pss_sha512 |
    rsa pkcs1 sha1 | ecdsa sha1
qroup() =    secp256r1 | secp384r1 | secp521r1 | ffdhe2048 | ffdhe3072 |
        ffdhe4096 | ffdhe6144 | ffdhe8192
kex algo() =
        rsa | dhe_rsa | dhe_dss | ecdhe_ecdsa | ecdh_ecdsa |
    ecdh rsa | srp rsa | srp dss | psk | dhe psk | rsa psk |
    dh anon | ecdh anon | srp anon | any
algo filter() =    fun((kex_algo() | cipher() | hash() | aead | default_prf) ->
                         true | false)
named curve() =    sect571r1 | sect571k1 | secp521r1 | brainpoolP512r1 |
        sect409k1 | sect409r1 | brainpoolP384r1 | secp384r1 |
        sect283k1 | sect283r1 | brainpoolP256r1 | secp256k1 |
        secp256r1 | sect239k1 | sect233k1 | sect233r1 | secp224k1 |
        secp224r1 | sect193r1 | sect193r2 | secp192k1 | secp192r1 |
        sect163k1 | sect163r1 | sect163r2 | secp160k1 | secp160r1 |
        secp160r2
psk_identity() = string()srp identity() = {Usename :: string(), Password :: string()}
srp param type() =
        srp_1024 | srp_1536 | srp_2048 | srp_3072 | srp_4096 |
        srp_6144 | srp_8192
app level protocol() = binary()protocol extensions() =
    #{renegotiation info => binary(),
            signature_algs => signature_algs(),
            alpn => app_level_protocol(),
      srp \Rightarrow binary(),
            next_protocol => app_level_protocol(),
      ec\_point\_forms \implies [0..2],      elliptic_curves => [public_key:oid()],
            sni => hostname()}
error alert() =
        {tls_alert, {tls_alert(), Description :: string()}}
tls alert() =
    close notify | unexpected message | bad record mac |
        record_overflow | handshake_failure | bad_certificate |
    unsupported certificate | certificate revoked |
        certificate_expired | certificate_unknown |
        illegal_parameter | unknown_ca | access_denied |
    decode error | decrypt error | export restriction |
    protocol version | insufficient security | internal error |
    inappropriate fallback | user canceled | no renegotiation |
```

```
unsupported extension | certificate unobtainable |
        unrecognized_name | bad_certificate_status_response |
        bad_certificate_hash_value | unknown_psk_identity |
        no_application_protocol
reason() = any()TLS/DTLS OPTION DESCRIPTIONS - COMMON for SERVER and CLIENT
common option() =    {protocol, protocol()} |
        {handshake, handshake_completion()} |
        {cert, cert()} |
        {certfile, cert_pem()} |
        {key, key()} |
        {keyfile, key_pem()} |
        {password, key_password()} |
        {ciphers, cipher_suites()} |
        {eccs, [named_curve()]} |
        {signature_algs_cert, signature_schemes()} |
        {supported_groups, supported_groups()} |
        {secure_renegotiate, secure_renegotiation()} |
        {depth, allowed_cert_chain_length()} |
        {verify_fun, custom_verify()} |
        {crl_check, crl_check()} |
        {crl_cache, crl_cache_opts()} |
        {max_handshake_size, handshake_size()} |
        {partial_chain, root_fun()} |
        {versions, protocol_versions()} |
        {user_lookup_fun, custom_user_lookup()} |
        {log_level, logging_level()} |
    \{ \log_{\text{a} \text{left}(l)} \}    {hibernate_after, hibernate_after()} |
        {padding_check, padding_check()} |
        {beast_mitigation, beast_mitigation()} |
        {ssl_imp, ssl_imp()}
protocol() = tls | dtls
```
Choose TLS or DTLS protocol for the transport layer security. Defaults to tls. For DTLS other transports than UDP are not yet supported.

handshake completion() = hello | full

Defaults to full. If hello is specified the handshake will pause after the hello message and give the user a possibility make decisions based on hello extensions before continuing or aborting the handshake by calling *handshake\_continue/3* or *handshake\_cancel/1*

```
cert() = public_key:der_encoded()
```
The DER-encoded users certificate. If this option is supplied, it overrides option certfile.

cert\_pem() = **file:filename()**

Path to a file containing the user certificate on PEM format.

```
key() =    {'RSAPrivateKey' | 'DSAPrivateKey' | 'ECPrivateKey' |
          'PrivateKeyInfo',
```
36 | Ericsson AB. All Rights Reserved.: Secure Socket Layer

```
     public_key:der_encoded()} |
#{algorithm := rsa | dss | ecdsa,
        engine := crypto:engine_ref(),
        key_id := crypto:key_id(),
        password => crypto:password()}
```
The DER-encoded user's private key or a map refering to a crypto engine and its key reference that optionally can be password protected, seealso *crypto:engine\_load/4* and *Crypto's Users Guide*. If this option is supplied, it overrides option keyfile.

#### key\_pem() = **file:filename()**

Path to the file containing the user's private PEM-encoded key. As PEM-files can contain several entries, this option defaults to the same file as given by option certfile.

#### key password() = string()

String containing the user's password. Only used if the private keyfile is password-protected.

cipher\_suites() = **ciphers()**

Supported cipher suites. The function cipher\_suites/2 can be used to find all ciphers that are supported by default. cipher\_suites(all, 'tlsv1.2') can be called to find all available cipher suites. Pre-Shared Key (**[RFC 4279](href)** and **[RFC 5487](href)**), Secure Remote Password (**[RFC 5054](href)**), RC4, 3DES, DES cipher suites, and anonymous cipher suites only work if explicitly enabled by this option; they are supported/enabled by the peer also. Anonymous cipher suites are supported for testing purposes only and are not be used when security matters.

#### signature schemes() = [sign\_scheme()]

In addition to the signature algorithms extension from TLS 1.2, **[TLS 1.3 \(RFC 5246 Section 4.2.3\)](href)**adds the signature\_algorithms\_cert extension which enables having special requirements on the signatures used in the certificates that differs from the requirements on digital signatures as a whole. If this is not required this extension is not needed.

The client will send a signature\_algorithms\_cert extension (ClientHello), if TLS version 1.3 or later is used, and the signature algs cert option is explicitly specified. By default, only the signature algs extension is sent.

The signature schemes shall be ordered according to the client's preference (favorite choice first).

supported  $groups() = [group()]$ 

TLS 1.3 introduces the "supported\_groups" extension that is used for negotiating the Diffie-Hellman parameters in a TLS 1.3 handshake. Both client and server can specify a list of parameters that they are willing to use.

If it is not specified it will use a default list ([x25519, x448, secp256r1, secp384r1]) that is filtered based on the installed crypto library version.

secure renegotiation() = boolean()

Specifies if to reject renegotiation attempt that does not live up to **[RFC 5746](href)**. By default secure renegotiate is set to true, that is, secure renegotiation is enforced. If set to false secure renegotiation will still be used if possible, but it falls back to insecure renegotiation if the peer does not support **[RFC 5746](href)**.

allowed cert chain length() = integer()

Maximum number of non-self-issued intermediate certificates that can follow the peer certificate in a valid certification path. So, if depth is 0 the PEER must be signed by the trusted ROOT-CA directly; if 1 the path can be PEER, CA, ROOT-CA; if 2 the path can be PEER, CA, CA, ROOT-CA, and so on. The default value is 1.

```
custom verify() =
        {Verifyfun :: function(), InitialUserState :: any()}
```
The verification fun is to be defined as follows:

```
fun(OtpCert :: #'OTPCertificate'{}, Event :: {bad_cert, Reason :: atom() |
              {revoked, atom()}} |
       {extension, #'Extension'{}}, InitialUserState :: term()) ->
 {valid, UserState :: term()} | {valid_peer, UserState :: term()} |
 {fail, Reason :: term()} | {unknown, UserState :: term()}.
```
The verification fun is called during the X509-path validation when an error or an extension unknown to the SSL application is encountered. It is also called when a certificate is considered valid by the path validation to allow access to each certificate in the path to the user application. It differentiates between the peer certificate and the CA certificates by using valid\_peer or valid as second argument to the verification fun. See the *public\_key User's Guide* for definition of #'OTPCertificate'{} and #'Extension'{}.

- If the verify callback fun returns {fail, Reason}, the verification process is immediately stopped, an alert is sent to the peer, and the TLS/DTLS handshake terminates.
- If the verify callback fun returns  $\{valid, UserState\}$ , the verification process continues.
- If the verify callback fun always returns {valid, UserState}, the TLS/DTLS handshake does not terminate regarding verification failures and the connection is established.
- If called with an extension unknown to the user application, return value  $\{unknow, UserState\}$  is to be used.

Note that if the fun returns unknown for an extension marked as critical, validation will fail.

Default option verify fun in verify peer mode:

```
{fun(, {bad_cert, _{}} = Reason, _{}) ->
  \{\overline{\text{fail}}, \text{ Reason}\}; (_,{extension, _}, UserState) ->
   {unknown, UserState};
     (_, valid, UserState) ->
   {valid, UserState};
     (_, valid_peer, UserState) ->
           {valid, UserState}
  end, []}
```
Default option verify\_fun in mode verify\_none:

```
{fun(_,{bad_cert, _}, UserState) ->
   {valid, UserState};
     (_,{extension, #'Extension'{critical = true}}, UserState) ->
   {valid, UserState};
     (_,{extension, _}, UserState) ->
   {unknown, UserState};
       (_, valid, UserState) ->
   {valid, UserState};
     (_, valid_peer, UserState) ->
          {valid, UserState}
 end, []}
```
The possible path validation errors are given on form {bad\_cert, Reason} where Reason is:

unknown\_ca

No trusted CA was found in the trusted store. The trusted CA is normally a so called ROOT CA, which is a selfsigned certificate. Trust can be claimed for an intermediate CA (trusted anchor does not have to be self-signed according to X-509) by using option partial\_chain.

```
selfsigned_peer
```
The chain consisted only of one self-signed certificate.

PKIX X-509-path validation error

For possible reasons, see *public\_key:pkix\_path\_validation/3*

crl check() = boolean() | peer | best effort

Perform CRL (Certificate Revocation List) verification *(public\_key:pkix\_crls\_validate/3)* on all the certificates during the path validation *(public key:pkix path validation/3)* of the certificate chain. Defaults to false.

peer

check is only performed on the peer certificate.

best\_effort

if certificate revocation status cannot be determined it will be accepted as valid.

The CA certificates specified for the connection will be used to construct the certificate chain validating the CRLs.

The CRLs will be fetched from a local or external cache. See *ssl\_crl\_cache\_api(3)*.

crl cache opts() =  $[any()]$ 

Specify how to perform lookup and caching of certificate revocation lists. Module defaults to *ssl\_crl\_cache* with DbHandle being internal and an empty argument list.

There are two implementations available:

ssl\_crl\_cache

This module maintains a cache of CRLs. CRLs can be added to the cache using the function *ssl\_crl\_cache:insert/1*, and optionally automatically fetched through HTTP if the following argument is specified:

```
\{http, timeout() \}
```
Enables fetching of CRLs specified as http URIs in*X509 certificate extensions*. Requires the OTP inets application.

```
ssl_crl_hash_dir
```
This module makes use of a directory where CRLs are stored in files named by the hash of the issuer name.

The file names consist of eight hexadecimal digits followed by .rN, where N is an integer, e.g. 1a2b3c4d.r0. For the first version of the CRL, N starts at zero, and for each new version, N is incremented by one. The OpenSSL utility c\_rehash creates symlinks according to this pattern.

For a given hash value, this module finds all consecutive  $\cdot$  r\* files starting from zero, and those files taken together make up the revocation list. CRL files whose nextUpdate fields are in the past, or that are issued by a different CA that happens to have the same name hash, are excluded.

The following argument is required:

 $\{dir, string() \}$ 

Specifies the directory in which the CRLs can be found.

root  $fun() = function()$ 

fun(Chain::[public key:der encoded()]) -> {trusted\_ca, DerCert::public\_key:der\_encoded()} | unknown\_ca}

Claim an intermediate CA in the chain as trusted. TLS then performs *public\_key:pkix\_path\_validation/3* with the selected CA as trusted anchor and the rest of the chain.

#### protocol\_versions() = [**protocol\_version()**]

TLS protocol versions supported by started clients and servers. This option overrides the application environment option protocol\_version and dtls\_protocol\_version. If the environment option is not set, it defaults to all versions, except SSL-3.0, supported by the SSL application. See also *ssl(6).*

```
custom user lookup() =    {Lookupfun :: function(), UserState :: any()}
```
The lookup fun is to defined as follows:

```
fun(psk, PSKIdentity ::string(), UserState :: term()) ->
 {ok, SharedSecret :: binary()} | error;
fun(srp, Username :: string(), UserState :: term()) ->
 {ok, {SRPParams :: srp_param_type(), Salt :: binary(),
       DerivedKey :: binary()}} | error.
```
For Pre-Shared Key (PSK) cipher suites, the lookup fun is called by the client and server to determine the shared secret. When called by the client, PSKIdentity is set to the hint presented by the server or to undefined. When called by the server, PSKIdentity is the identity presented by the client.

For Secure Remote Password (SRP), the fun is only used by the server to obtain parameters that it uses to generate its session keys. DerivedKey is to be derived according to **[RFC 2945](href)** and **[RFC 5054](href)**: crypto:sha([Salt, crypto:sha([Username, <<\$:>>, Password])])

session  $id() = binary()$ 

Identifies a TLS session.

log alert() = boolean()

If set to false, error reports are not displayed. Deprecated in OTP 22, use {log\_level, *logging\_level()*} instead.

logging\_level() = **logger:level()**

Specifies the log level for TLS/DTLS. At verbosity level notice and above error reports are displayed in TLS/DTLS. The level debug triggers verbose logging of TLS/DTLS protocol messages.

#### hibernate  $after() = timeout()$

When an integer-value is specified, TLS/DTLS-connection goes into hibernation after the specified number of milliseconds of inactivity, thus reducing its memory footprint. When undefined is specified (this is the default), the process never goes into hibernation.

handshake  $size() = integer()$ 

Integer (24 bits unsigned). Used to limit the size of valid TLS handshake packets to avoid DoS attacks. Defaults to 256\*1024.

#### padding\_check() = boolean()

Affects TLS-1.0 connections only. If set to false, it disables the block cipher padding check to be able to interoperate with legacy software.

#### **Warning:**

Using {padding\_check, boolean()} makes TLS vulnerable to the Poodle attack.

beast mitigation() = one n minus one | zero n | disabled

Affects SSL-3.0 and TLS-1.0 connections only. Used to change the BEAST mitigation strategy to interoperate with legacy software. Defaults to one\_n\_minus\_one.

one n minus one - Perform 1/n-1 BEAST mitigation.

zero\_n - Perform 0/n BEAST mitigation.

disabled - Disable BEAST mitigation.

### **Warning:**

```
Using {beast_mitigation, disabled} makes SSL-3.0 or TLS-1.0 vulnerable to the BEAST attack.
```
ssl  $imp() = new | old$ 

Deprecated since OTP-17, has no affect.

#### TLS/DTLS OPTION DESCRIPTIONS - CLIENT

```
client option() =
        {verify, client_verify_type()} |
        {reuse_session, client_reuse_session()} |
        {reuse_sessions, client_reuse_sessions()} |
        {cacerts, client_cacerts()} |
        {cacertfile, client_cafile()} |
        {alpn_advertised_protocols, client_alpn()} |
        {client_preferred_next_protocols,
          client_preferred_next_protocols()} |
        {psk_identity, client_psk_identity()} |
        {srp_identity, client_srp_identity()} |
        {server_name_indication, sni()} |
        {customize_hostname_check, customize_hostname_check()} |
        {signature_algs, client_signature_algs()} |
        {fallback, fallback()}
client verify type() = verify_type()
```
In mode verify\_none the default behavior is to allow all x509-path validation errors. See also option *verify\_fun*.

client reuse session() =  $s$ ession id()

Reuses a specific session earlier saved with the option  ${reuse_ssesions, save}$  since  ${OTP-21.3}$ 

```
client reuse sessions() = boolean() | save
```
When save is specified a new connection will be negotiated and saved for later reuse. The session ID can be fetched with *connection\_information/2* and used with the client option *reuse\_session* The boolean value true specifies that if possible, automatized session reuse will be performed. If a new session is created, and is unique in regard to previous stored sessions, it will be saved for possible later reuse. Since OTP-21.3

#### client\_cacerts() = [**public\_key:der\_encoded()**]

The DER-encoded trusted certificates. If this option is supplied it overrides option cacertfile.

client\_cafile() = **file:filename()**

Path to a file containing PEM-encoded CA certificates. The CA certificates are used during server authentication and when building the client certificate chain.

#### client\_alpn() = [**app\_level\_protocol()**]

The list of protocols supported by the client to be sent to the server to be used for an Application-Layer Protocol Negotiation (ALPN). If the server supports ALPN then it will choose a protocol from this list; otherwise it will fail the connection with a "no\_application\_protocol" alert. A server that does not support ALPN will ignore this value.

The list of protocols must not contain an empty binary.

The negotiated protocol can be retrieved using the negotiated  $proto\text{cool}/1$  function.

```
client preferred next protocols() =
        {Precedence :: server | client,
```

```
     ClientPrefs :: [app_level_protocol()]} |
    {Precedence :: server | client,
      ClientPrefs :: [app_level_protocol()],
      Default :: app_level_protocol()}
```
Indicates that the client is to try to perform Next Protocol Negotiation.

If precedence is server, the negotiated protocol is the first protocol to be shown on the server advertised list, which is also on the client preference list.

If precedence is client, the negotiated protocol is the first protocol to be shown on the client preference list, which is also on the server advertised list.

If the client does not support any of the server advertised protocols or the server does not advertise any protocols, the client falls back to the first protocol in its list or to the default protocol (if a default is supplied). If the server does not support Next Protocol Negotiation, the connection terminates if no default protocol is supplied.

#### client\_psk\_identity() = **psk\_identity()**

Specifies the identity the client presents to the server. The matching secret is found by calling user lookup fun

client srp identity() =  $srp$  *identity()* 

Specifies the username and password to use to authenticate to the server.

#### sni() = **hostname()** | disable

Specify the hostname to be used in TLS Server Name Indication extension. If not specified it will default to the Host argument of *connect/[3,4]* unless it is of type inet:ipaddress().

The HostName will also be used in the hostname verification of the peer certificate using *public\_key:pkix\_verify\_hostname/2*.

The special value disable prevents the Server Name Indication extension from being sent and disables the hostname verification check *public\_key:pkix\_verify\_hostname/2*

customize\_hostname\_check() = list()

Customizes the hostname verification of the peer certificate, as different protocols that use TLS such as HTTP or LDAP may want to do it differently, for possible options see *public key:pkix verify hostname/3* 

 $fallback() = boolean()$ 

Send special cipher suite TLS\_FALLBACK\_SCSV to avoid undesired TLS version downgrade. Defaults to false

#### **Warning:**

Note this option is not needed in normal TLS usage and should not be used to implement new clients. But legacy clients that retries connections in the following manner

```
ssl:connect(Host, Port, [...{versions, ['tlsv2', 'tlsv1.1', 'tlsv1',
'sslv3']}])
ssl:connect(Host, Port, [...{versions, [tlsv1.1', 'tlsv1', 'sslv3']},
{fallback, true}])
ssl:connect(Host, Port, [...{versions, ['tlsv1', 'sslv3']}, {fallback,
true}])
ssl:connect(Host, Port, [...{versions, ['sslv3']}, {fallback, true}])
may use it to avoid undesired TLS version downgrade. Note that TLS_FALLBACK_SCSV must also be supported
by the server for the prevention to work.
```
#### client\_signature\_algs() = **signature\_algs()**

In addition to the algorithms negotiated by the cipher suite used for key exchange, payload encryption, message authentication and pseudo random calculation, the TLS signature algorithm extension **[Section 7.4.1.4.1 in RFC 5246](href)** may be used, from TLS 1.2, to negotiate which signature algorithm to use during the TLS handshake. If no lower TLS versions than 1.2 are supported, the client will send a TLS signature algorithm extension with the algorithms specified by this option. Defaults to

```
\Gamma%% SHA2
{sha512, ecdsa},
{sha512, rsa},
{sha384, ecdsa},
{sha384, rsa},
{sha256, ecdsa},
{sha256, rsa},
{sha224, ecdsa},
{sha224, rsa},
%% SHA
{sha, ecdsa},
{sha, rsa},
{sha, dsa},
]
```
The algorithms should be in the preferred order. Selected signature algorithm can restrict which hash functions that may be selected. Default support for {md5, rsa} removed in ssl-8.0

#### TLS/DTLS OPTION DESCRIPTIONS - SERVER

```
server option() =
        {cacerts, server_cacerts()} |
        {cacertfile, server_cafile()} |
        {dh, dh_der()} |
        {dhfile, dh_file()} |
        {verify, server_verify_type()} |
    {fail if no peer cert, fail\_if\_no\_peer\_cert()} |
        {reuse_sessions, server_reuse_sessions()} |
        {reuse_session, server_reuse_session()} |
        {alpn_preferred_protocols, server_alpn()} |
        {next_protocols_advertised, server_next_protocol()} |
        {psk_identity, server_psk_identity()} |
        {honor_cipher_order, boolean()} |
        {sni_hosts, sni_hosts()} |
        {sni_fun, sni_fun()} |
        {honor_cipher_order, honor_cipher_order()} |
        {honor_ecc_order, honor_ecc_order()} |
        {client_renegotiation, client_renegotiation()} |
        {signature_algs, server_signature_algs()}
```

```
server cacerts() = [public_key:der_encoded()]
```
The DER-encoded trusted certificates. If this option is supplied it overrides option cacertfile.

#### server\_cafile() = **file:filename()**

Path to a file containing PEM-encoded CA certificates. The CA certificates are used to build the server certificate chain and for client authentication. The CAs are also used in the list of acceptable client CAs passed to the client when a certificate is requested. Can be omitted if there is no need to verify the client and if there are no intermediate CAs for the server certificate.

#### dh der() = binary()

The DER-encoded Diffie-Hellman parameters. If specified, it overrides option dhfile.

#### **Warning:**

The dh\_der option is not supported by TLS 1.3. Use the supported\_groups option instead.

#### dh\_file() = **file:filename()**

Path to a file containing PEM-encoded Diffie Hellman parameters to be used by the server if a cipher suite using Diffie Hellman key exchange is negotiated. If not specified, default parameters are used.

#### **Warning:**

The dh\_file option is not supported by TLS 1.3. Use the supported\_groups option instead.

#### server verify type() = verify type()

A server only does x509-path validation in mode verify\_peer, as it then sends a certificate request to the client (this message is not sent if the verify option is verify\_none). You can then also want to specify option fail\_if\_no\_peer\_cert.

#### fail if no peer cert() = boolean()

Used together with {verify, verify\_peer} by an TLS/DTLS server. If set to true, the server fails if the client does not have a certificate to send, that is, sends an empty certificate. If set to false, it fails only if the client sends an invalid certificate (an empty certificate is considered valid). Defaults to false.

#### server reuse sessions() = boolean()

The boolean value true specifies that the server will agree to reuse sessions. Setting it to false will result in an empty session table, that is no sessions will be reused. See also option *reuse\_session*

#### server reuse session() = function()

Enables the TLS/DTLS server to have a local policy for deciding if a session is to be reused or not. Meaningful only if reuse sessions is set to true. SuggestedSessionId is a binary(), PeerCert is a DER-encoded certificate, Compression is an enumeration integer, and CipherSuite is of type ciphersuite().

#### server\_alpn() = [**app\_level\_protocol()**]

Indicates the server will try to perform Application-Layer Protocol Negotiation (ALPN).

The list of protocols is in order of preference. The protocol negotiated will be the first in the list that matches one of the protocols advertised by the client. If no protocol matches, the server will fail the connection with a "no\_application\_protocol" alert.

The negotiated protocol can be retrieved using the negotiated\_protocol/1 function.

#### server next protocol() = [app\_level\_protocol()]

List of protocols to send to the client if the client indicates that it supports the Next Protocol extension. The client can select a protocol that is not on this list. The list of protocols must not contain an empty binary. If the server negotiates a Next Protocol, it can be accessed using the negotiated\_next\_protocol/1 method.

#### server\_psk\_identity() = **psk\_identity()**

Specifies the server identity hint, which the server presents to the client.

#### honor cipher order() = boolean()

If set to true, use the server preference for cipher selection. If set to false (the default), use the client preference.

 $sni$  hosts() =

#### [{**hostname()**, [**server\_option()** | **common\_option()**]}]

If the server receives a SNI (Server Name Indication) from the client matching a host listed in the sni\_hosts option, the specific options for that host will override previously specified options. The option sni\_fun, and sni\_hosts are mutually exclusive.

sni  $fun() = function()$ 

If the server receives a SNI (Server Name Indication) from the client, the given function will be called to retrieve *[server\_option()]* for the indicated server. These options will be merged into predefined *[server\_option()]* list. The function should be defined as: fun(ServerName :: string()) -> *[server\_option()]* and can be specified as a fun or as named fun module: function/1 The option sni fun, and sni hosts are mutually exclusive.

#### client renegotiation() = boolean()

In protocols that support client-initiated renegotiation, the cost of resources of such an operation is higher for the server than the client. This can act as a vector for denial of service attacks. The SSL application already takes measures to counter-act such attempts, but client-initiated renegotiation can be strictly disabled by setting this option to false. The default value is true. Note that disabling renegotiation can result in long-lived connections becoming unusable due to limits on the number of messages the underlying cipher suite can encipher.

honor cipher order() = boolean()

If true, use the server's preference for cipher selection. If false (the default), use the client's preference.

honor ecc order() = boolean()

If true, use the server's preference for ECC curve selection. If false (the default), use the client's preference.

server signature algs() =  $signature\_algs()$ 

The algorithms specified by this option will be the ones accepted by the server in a signature algorithm negotiation, introduced in TLS-1.2. The algorithms will also be offered to the client if a client certificate is requested. For more details see the *corresponding client option*.

### Exports

append\_cipher\_suites(Deferred, Suites) -> **ciphers()** Types:  $Deferred = ciphers()$   $\mid cipher_{filters()}$ Suites = **ciphers()**

Make Deferred suites become the least preferred suites, that is put them at the end of the cipher suite list Suites after removing them from Suites if present. Deferred may be a list of cipher suits or a list of filters in which case the filters are use on Suites to extract the Deferred cipher list.

```
cipher_suites() -> [old_cipher_suite()] | [string()]
cipher_suites(Type) -> [old_cipher_suite() | string()]
Types:
   Type = erlang | openssl | all
```
Deprecated in OTP 21, use *cipher\_suites/2* instead.

```
cipher_suites(Supported, Version) -> ciphers()
Types:
```

```
Supported = default | all | anonymous
Version = protocol_version()
```
Returns all default or all supported (except anonymous), or all anonymous cipher suites for a TLS version

```
cipher_suites(Supported, Version, StringType :: rfc | openssl) ->
                                      [string()]
```
Types:

Supported = default  $|$  all  $|$  anonymous Version = **protocol\_version()**

Same as *cipher\_suites/2* but lists RFC or OpenSSL string names instead of *erl\_cipher\_suite()*

```
eccs() -> NamedCurves
eccs(Version) -> NamedCurves
Types:
   Version = protocol_version()
   NamedCurves = [named_curve()]
```
Returns a list of supported ECCs. eccs() is equivalent to calling eccs(Protocol) with all supported protocols and then deduplicating the output.

#### clear pem cache()  $\rightarrow$  ok

PEM files, used by ssl API-functions, are cached. The cache is regularly checked to see if any cache entries should be invalidated, however this function provides a way to unconditionally clear the whole cache.

```
connect(TCPSocket, TLSOptions) ->
                        {ok, sslsocket()} |
                        {error, reason()} |
                        {option_not_a_key_value_tuple, any()}
connect(TCPSocket, TLSOptions, Timeout) ->
                        {ok, sslsocket()} | {error, reason()}
Types:
   TCPSocket = socket()
   TLSOptions = [tls_client_option()]
```
 $Timeout = timeout()$ 

Upgrades a gen\_tcp, or equivalent, connected socket to an TLS socket, that is, performs the client-side TLS handshake.

#### **Note:**

If the option verify is set to verify\_peer the option server\_name\_indication shall also be specified, if it is not no Server Name Indication extension will be sent, and *public\_key:pkix\_verify\_hostname/2* will be called with the IP-address of the connection as ReferenceID, which is proably not what you want.

If the option {handshake, hello} is used the handshake is paused after receiving the server hello message and the success response is  $\{ok, SslSocket, Ext\}$  instead of  $\{ok, SslSocket\}$ . Thereafter the handshake is continued or canceled by calling handshake\_continue/3 or handshake\_cancel/1.

If the option active is set to once, true or an integer value, the process owning the sslsocket will receive messages of type *active\_msgs()*

```
connect(Host, Port, TLSOptions) ->
                        {ok, sslsocket()} |
                        {ok, sslsocket(), Ext :: protocol_extensions()} |
                        {error, reason()} |
                        {option_not_a_key_value_tuple, any()}
connect(Host, Port, TLSOptions, Timeout) ->
                        {ok, sslsocket()} |
                        {ok, sslsocket(), Ext :: protocol_extensions()} |
                        {error, reason()} |
             {option not a key value tuple, any()}
Types:
   Host = host()
```

```
Port = inet:port_number()
TLSOptions = [tls_client_option()]
Timeout = timeout()
```
Opens an TLS/DTLS connection to Host, Port.

When the option verify is set to verify\_peer the check *public\_key:pkix\_verify\_hostname/2* will be performed in addition to the usual x509-path validation checks. If the check fails the error {bad\_cert, hostname\_check\_failed} will be propagated to the path validation fun *verify\_fun*, where it is possible to do customized checks by using the full possibilities of the *public\_key:pkix\_verify\_hostname/3* API. When the option server\_name\_indication is provided, its value (the DNS name) will be used as ReferenceID to *public\_key:pkix\_verify\_hostname/2*. When no server name indication option is given, the Host argument will be used as Server Name Indication extension. The Host argument will also be used for the *public\_key:pkix\_verify\_hostname/2* check and if the Host argument is an inet: ip\_address() the ReferenceID used for the check will be  $\{ip, Host\}$  otherwise dns\_id will be assumed with a fallback to ip if that fails.

#### **Note:**

According to good practices certificates should not use IP-addresses as "server names". It would be very surprising if this happen outside a closed network.

If the option {handshake, hello} is used the handshake is paused after receiving the server hello message and the success response is  $\{ok, SslSocket, Ext\}$  instead of  $\{ok, SslSocket\}$ . Thereafter the handshake is continued or canceled by calling handshake\_continue/3 or handshake\_cancel/1.

If the option active is set to once, true or an integer value, the process owning the sslsocket will receive messages of type *active\_msgs()*

```
close(SslSocket) -> ok | {error, Reason}
Types:
   SslSocket = sslsocket()
   Reason = any()
```
Closes an TLS/DTLS connection.

```
close(SslSocket, How) -> ok | {ok, port()} | {error, Reason}
Types:
   SslSocket = sslsocket()
   How = timeout() | {NewController : pid(), timeout()}Reason = any()
```
Closes or downgrades an TLS connection. In the latter case the transport connection will be handed over to the NewController process after receiving the TLS close alert from the peer. The returned transport socket will have the following options set:  $[\{active, false\}, \{packet, 0\}, \{mode, binary\}]$ 

```
controlling process(SslSocket, NewOwner) -> ok | {error, Reason}
Types:
   SslSocket = sslsocket()
   NewOwner = pid()Reason = any()
```
Assigns a new controlling process to the SSL socket. A controlling process is the owner of an SSL socket, and receives all messages from the socket.

```
connection_information(SslSocket) ->
                                                        {ok, Result} | {error, reason()}
Types:
   SslSocket = sslsocket()
   Result = [{OptionName, OptionValue}]
   OptionName = atom()OptionValue = any()
```
Returns the most relevant information about the connection, ssl options that are undefined will be filtered out. Note that values that affect the security of the connection will only be returned if explicitly requested by connection\_information/2.

#### **Note:**

The legacy Item = cipher\_suite is still supported and returns the cipher suite on its (undocumented) legacy format. It should be replaced by selected\_cipher\_suite.

```
connection information(SslSocket, Items) ->
                                                             {ok, Result} | {error, reason()}
```
Types:

```
SslSocket = sslsocket()
Items = [OptionName]
Result = [{OptionName, OptionValue}]
OptionName = atom()
OptionValue = any()
```
Returns the requested information items about the connection, if they are defined.

Note that client\_random, server\_random and master\_secret are values that affect the security of connection. Meaningful atoms, not specified above, are the ssl option names.

#### **Note:**

If only undefined options are requested the resulting list can be empty.

```
filter cipher suites(Suites, Filters) -> Ciphers
```
Types:

Suites = **ciphers()** Filters = *cipher filters()* Ciphers = **ciphers()**

Removes cipher suites if any of the filter functions returns false for any part of the cipher suite. This function also calls default filter functions to make sure the cipher suites are supported by crypto. If no filter function is supplied for some part the default behaviour is  $fun(Algorithm)$  -> true.

```
format error(Reason :: {error, Reason}) -> string()
```
Types:

 $Reason = any()$ 

Presents the error returned by an SSL function as a printable string.

```
getopts(SslSocket, OptionNames) ->
                       {ok, [gen_tcp:option()]} | {error, reason()}
```
Types:

```
SslSocket = sslsocket()
OptionNames = [gen_tcp:option_name()]
```
Gets the values of the specified socket options.

```
getstat(SslSocket) -> {ok, OptionValues} | {error, inet:posix()}
getstat(SslSocket, Options) ->
                       {ok, OptionValues} | {error, inet:posix()}
```
Types:

```
SslSocket = sslsocket()
Options = [inet:stat_option()]
OptionValues = [{inet:stat_option(), integer()}]
```
Gets one or more statistic options for the underlying TCP socket.

See inet:getstat/2 for statistic options description.

```
handshake(HsSocket) ->
                                {ok, SslSocket} |
                                 {ok, SslSocket, Ext} |
                                {error, Reason}
handshake(HsSocket, Timeout) ->
                                 {ok, SslSocket} |
                                 {ok, SslSocket, Ext} |
                                {error, Reason}
```
Types:

```
HsSocket = sslsocket()
Timeout = timeout()SslSocket = sslsocket()
Ext = protocol_extensions()
Reason = closed | timeout | error_alert()
```
Performs the SSL/TLS/DTLS server-side handshake.

Returns a new TLS/DTLS socket if the handshake is successful.

If the option active is set to once, true or an integer value, the process owning the sslsocket will receive messages of type *active\_msgs()*

```
handshake(Socket, Options) ->
                             {ok, SslSocket} |
                             {ok, SslSocket, Ext} |
                             {error, Reason}
handshake(Socket, Options, Timeout) ->
                             {ok, SslSocket} |
                             {ok, SslSocket, Ext} |
                             {error, Reason}
Types:
   Socket = socket() | sslsocket()
   SslSocket = sslsocket()
   Options = [server_option()]
   Timeout = timeout()Ext = protocol_extensions()
   Reason = closed | timeout | {options, any()} | error_alert()
```
If Socket is a ordinary socket(): upgrades a gen\_tcp, or equivalent, socket to an SSL socket, that is, performs the SSL/TLS server-side handshake and returns a TLS socket.

#### **Warning:**

The Socket shall be in passive mode ({active, false}) before calling this function or else the behavior of this function is undefined.

If Socket is an *sslsocket()* : provides extra SSL/TLS/DTLS options to those specified in *listen/2* and then performs the SSL/TLS/DTLS handshake. Returns a new TLS/DTLS socket if the handshake is successful.

If option {handshake, hello} is specified the handshake is paused after receiving the client hello message and the success response is  $\{\alpha k, \beta k\}$  SslSocket, Ext \; instead of  $\{\alpha k, \beta k\}$ . Thereafter the handshake is continued or canceled by calling handshake\_continue/3 or handshake\_cancel/1.

If the option active is set to once, true or an integer value, the process owning the sslsocket will receive messages of type *active\_msgs()*

handshake cancel(Sslsocket :: #sslsocket{}) -> any()

Cancel the handshake with a fatal USER\_CANCELED alert.

handshake continue(HsSocket, Options) ->

50 | Ericsson AB. All Rights Reserved.: Secure Socket Layer

```
                      {ok, SslSocket} | {error, Reason}
handshake continue(HsSocket, Options, Timeout) ->
                                                {ok, SslSocket} | {error, Reason}
Types:
   HsSocket = sslsocket()
   Options = [tls_client_option() | tls_server_option()]
   Timeout = timeout()SslSocket = sslsocket()
   Reason = closed | timeout | error_alert()
Continue the SSL/TLS handshake possiby with new, additional or changed options.
listen(Port, Options) -> {ok, ListenSocket} | {error, reason()}
Types:
```

```
Port = inet:port_number()
Options = [tls_server_option()]
ListenSocket = sslsocket()
```
Creates an SSL listen socket.

negotiated protocol(SslSocket) -> {ok, Protocol} | {error, Reason} Types: SslSocket = **sslsocket()**

```
Protocol = binary()Reason = protocol not negotiated
```
Returns the protocol negotiated through ALPN or NPN extensions.

```
peercert(SslSocket) -> {ok, Cert} | {error, reason()}
Types:
   SslSocket = sslsocket()
   Cert = binary()
```
The peer certificate is returned as a DER-encoded binary. The certificate can be decoded with *public\_key:pkix\_decode\_cert/2*

```
peername(SslSocket) -> {ok, {Address, Port}} | {error, reason()}
Types:
   SslSocket = sslsocket()
   Address = inet:ip_address()
   Port = inet:port_number()
```
Returns the address and port number of the peer.

```
prepend_cipher_suites(Preferred, Suites) -> ciphers()
Types:
```

```
Preferred = ciphers() | cipher_filters()
Suites = ciphers()
```
Make Preferred suites become the most preferred suites that is put them at the head of the cipher suite list Suites after removing them from Suites if present. Preferred may be a list of cipher suits or a list of filters in which case the filters are use on Suites to extract the preferred cipher list.

```
prf(SslSocket, Secret, Label, Seed, WantedLength) ->
              {ok, binary()} | {error, reason()}
Types:
   SslSocket = sslsocket()
   Secret = binary() | master secret
   Label = binary()Seed = [binary() | prefix random()WantedLength = integer() >= 0
```
Uses the Pseudo-Random Function (PRF) of a TLS session to generate extra key material. It either takes user-generated values for Secret and Seed or atoms directing it to use a specific value from the session security parameters.

Can only be used with TLS/DTLS connections; {error, undefined} is returned for SSLv3 connections.

```
recv(SslSocket, Length) -> {ok, Data} | {error, reason()}
recv(SslSocket, Length, Timeout) -> {ok, Data} | {error, reason()}
Types:
   SslSocket = sslsocket()
   Length = integer()Data = binary() | list() | HttpPacket
   Timeout = timeout()HttpPacket = any()See the description of HttpPacket in erlang:decode_packet/3 in ERTS.
```
Receives a packet from a socket in passive mode. A closed socket is indicated by return value {error, closed}.

Argument Length is meaningful only when the socket is in mode raw and denotes the number of bytes to read. If Length = 0, all available bytes are returned. If Length > 0, exactly Length bytes are returned, or an error; possibly discarding less than Length bytes of data when the socket gets closed from the other side.

Optional argument Timeout specifies a time-out in milliseconds. The default value is infinity.

```
renegotiate(SslSocket) -> ok | {error, reason()}
Types:
```

```
SslSocket = sslsocket()
```
Initiates a new handshake. A notable return value is  $\{error,$  renegotiation\_rejected} indicating that the peer refused to go through with the renegotiation, but the connection is still active using the previously negotiated session.

```
send(SslSocket, Data) -> ok | {error, reason()}
Types:
```
ssl

```
SslSocket = sslsocket()
Data = iodata()
```
Writes Data to SslSocket.

A notable return value is {error, closed} indicating that the socket is closed.

setopts(SslSocket, Options) -> ok | {error, **reason()**} Types:

```
SslSocket = sslsocket()
Options = [gen_tcp:option()]
```
Sets options according to Options for socket SslSocket.

```
shutdown(SslSocket, How) -> ok | {error, reason()}
Types:
   SslSocket = sslsocket()
   How = read | write | read_write
```
Immediately closes a socket in one or two directions.

 $How == write means closing the socket for writing, reading from it is still possible.$ 

To be able to handle that the peer has done a shutdown on the write side, option  $\{\text{exit\_on\_close},\ \text{false}\}$ is useful.

```
ssl_accept(SslSocket) -> ok | {error, Reason}
ssl_accept(Socket, TimeoutOrOptions) ->
                             ok | {ok, sslsocket()} | {error, Reason}
Types:
   Socket = sslsocket() | socket()
   TimeoutOrOptions = timeout() | [tls_server_option()]
   Reason = timeout | closed | {options, any()} | error_alert()
Deprecated in OTP 21, use handshake/[1,2] instead.
```
#### **Note:**

handshake/[1,2] always returns a new socket.

```
ssl accept(Socket, Options, Timeout) ->
                              ok | {ok, sslsocket()} | {error, Reason}
Types:
   Socket = sslsocket() | socket()
   Options = [tls_server_option()]
   Timeout = timeout()Reason = timeout | closed | {options, any()} | error_alert()
Deprecated in OTP 21, use handshake/[2,3] instead.
```
#### **Note:**

handshake/[2,3] always returns a new socket.

```
sockname(SslSocket) -> {ok, {Address, Port}} | {error, reason()}
Types:
```
SslSocket = **sslsocket()** Address = **inet:ip\_address()** Port = **inet:port\_number()**

Returns the local address and port number of socket SslSocket.

start() -> ok | {error, **reason()**} start(Type) -> ok | {error, Reason} Starts the SSL application. Default type is temporary.

```
stop() -> ok
```
Stops the SSL application.

```
str_to_suite(CipherSuiteName) -> erl_cipher_suite()
Types:
   CipherSuiteName =
       string()    {error, {not_recognized, CipherSuiteName :: string()}}
```
Converts an RFC or OpenSSL name string to an *erl\_cipher\_suite()* Returns an error if the cipher suite is not supported or the name is not a valid cipher suite name.

```
suite_to_openssl_str(CipherSuite) -> string()
Types:
   CipherSuite = erl_cipher_suite()
Converts erl_cipher_suite() to OpenSSL name string.
PRE TLS-1.3 these names differ for RFC names
```

```
suite to str(Cipher Suite) -> string()
Types:
   CipherSuite = erl_cipher_suite()
```
Converts *erl\_cipher\_suite()* to RFC name string.

```
transport_accept(ListenSocket) ->
                                             {ok, SslSocket} | {error, reason()}
transport accept(ListenSocket, Timeout) ->
                                             {ok, SslSocket} | {error, reason()}
```
Types:

```
ListenSocket = sslsocket()
Timeout = timeout()SslSocket = sslsocket()
```
Accepts an incoming connection request on a listen socket. ListenSocket must be a socket returned from *listen/2*. The socket returned is to be passed to *handshake/[2,3]* to complete handshaking, that is, establishing the SSL/TLS/ DTLS connection.

#### **Warning:**

Most API functions require that the TLS/DTLS connection is established to work as expected.

The accepted socket inherits the options set for ListenSocket in *listen/2*.

The default value for Timeout is infinity. If Timeout is specified and no connection is accepted within the given time, {error, timeout} is returned.

#### versions() -> [VersionInfo]

Types:

```
VersionInfo =
    \{ssl app, string()} |
        {supported | available, [tls_version()]} |
        {supported_dtls | available_dtls, [dtls_version()]}
```
Returns version information relevant for the SSL application.

app\_vsn

The application version of the SSL application.

supported

SSL/TLS versions supported by default. Overridden by a version option on *connect/[2,3,4]*, *listen/2*, and *ssl\_accept/[1,2,3]*. For the negotiated SSL/TLS version, see *connection\_information/1* .

supported\_dtls

DTLS versions supported by default. Overridden by a version option on *connect/[2,3,4]*, *listen/2*, and *ssl\_accept/[1,2,3]*. For the negotiated DTLS version, see *connection\_information/1* .

available

All SSL/TLS versions supported by the SSL application. TLS 1.2 requires sufficient support from the Crypto application.

available\_dtls

All DTLS versions supported by the SSL application. DTLS 1.2 requires sufficient support from the Crypto application.

## SEE ALSO

*inet(3)* and *gen\_tcp(3) gen\_udp(3)*

# ssl\_crl\_cache

Erlang module

Implements an internal CRL (Certificate Revocation List) cache. In addition to implementing the *ssl\_crl\_cache\_api* behaviour the following functions are available.

### Data Types

```
DATA TYPES
crl\_src() =    {file, file:filename()} | {der, public_key:der_encoded()}
uri() = uri_string:uri_string()
```
### Exports

```
delete(Entries) -> ok | {error, Reason}
Types:
   Entries = crl_src()]}
   Reason = crl_reason()
```
Delete CRLs from the ssl applications local cache.

```
insert(CRLSrc) -> ok | {error, Reason}
insert(URI, CRLSrc) -> ok | {error, Reason}
Types:
   CRLSrc = crl_src()]}
   URI = uri()Reason = term()
```
Insert CRLs, available to fetch on DER format from URI, into the ssl applications local cache.

# ssl crl cache api

Erlang module

When SSL/TLS performs certificate path validation according to **[RFC 5280](href)** it should also perform CRL validation checks. To enable the CRL checks the application needs access to CRLs. A database of CRLs can be set up in many different ways. This module provides the behavior of the API needed to integrate an arbitrary CRL cache with the erlang ssl application. It is also used by the application itself to provide a simple default implementation of a CRL cache.

# Data Types

crl cache ref() =  $any()$ 

Reference to the CRL cache.

dist\_point() = #'DistributionPoint'{}

For description see *X509 certificates records*

# **Exports**

```
fresh crl(DistributionPoint, CRL) -> FreshCRL
```
Types:

```
DistributionPoint = dist_point()
CRL = [public_key:der_encoded()]
FreshCRL = [public_key:der_encoded()]
```
fun fresh\_crl/2 will be used as input option update\_crl to *public\_key:pkix\_crls\_validate/3*

```
lookup(DistributionPoint, Issuer, DbHandle) -> not_available | CRLs
lookup(DistributionPoint, DbHandle) -> not_available | CRLs
Types:
  DistributionPoint = dist_point()
   Issuer = public_key:issuer_name()
   DbHandle = crl_cache_ref()
   CRLs = [public_key:der_encoded()]
```
Lookup the CRLs belonging to the distribution point Distribution point. This function may choose to only look in the cache or to follow distribution point links depending on how the cache is administrated.

The Issuer argument contains the issuer name of the certificate to be checked. Normally the returned CRL should be issued by this issuer, except if the cRLIssuer field of DistributionPoint has a value, in which case that value should be used instead.

In an earlier version of this API, the lookup function received two arguments, omitting Issuer. For compatibility, this is still supported: if there is no lookup/3 function in the callback module, lookup/2 is called instead.

```
select(Issuer, DbHandle) -> CRLs
Types:
   Issuer = public_key:issuer_name()
  DbHandle = cache_ref()
```
Select the CRLs in the cache that are issued by Issuer

# ssl session cache api

Erlang module

Defines the API for the TLS session cache so that the data storage scheme can be replaced by defining a new callback module implementing this API.

### Data Types

session cache ref() =  $any()$ session\_cache\_key() = {**partial\_key()**, **ssl:session\_id()**}

A key to an entry in the session cache.

partial  $key()$ 

The opaque part of the key. Does not need to be handled by the callback.

session()

The session data that is stored for each session.

### Exports

```
delete(Cache, Key) -> _
Types:
   Cache = session_cache_ref()
   Key = session_cache_key()
```
Deletes a cache entry. Is only called from the cache handling process.

```
foldl(Fun, Acc0, Cache) -> Acc
Types:
   Fun = fun()
   Acc0 = Acc = term()
   Cache = session_cache_ref()
```
Calls Fun(Elem, AccIn) on successive elements of the cache, starting with AccIn == Acc0. Fun/2 must return a new accumulator, which is passed to the next call. The function returns the final value of the accumulator. Acc0 is returned if the cache is empty.

```
init(Args) -> Cache
Types:
   Cache = session_cache_ref()
   Args = proplists:proplist()
```
Includes property {role, client | server}. Currently this is the only predefined property, there can also be user-defined properties. See also application environment variable *session\_cb\_init\_args*.

Performs possible initializations of the cache and returns a reference to it that is used as parameter to the other API functions. Is called by the cache handling processes init function, hence putting the same requirements on it as a normal process init function. This function is called twice when starting the SSL application, once with the role client and once with the role server, as the SSL application must be prepared to take on both roles.

```
lookup(Cache, Key) -> Entry
Types:
  Cache = session_cache_ref()
   Key = session_cache_key()
   Session = session() | undefined
```
Looks up a cache entry. Is to be callable from any process.

```
select session(Cache, PartialKey) -> [Session]
Types:
   Cache = session_cache_ref()
   PartialKey = partial_key()
   Session = session()
```
Selects sessions that can be reused. Is to be callable from any process.

```
size(Cache) -> integer()
Types:
   Cache = session_cache_ref()
```
Returns the number of sessions in the cache. If size exceeds the maximum number of sessions, the current cache entries will be invalidated regardless of their remaining lifetime. Is to be callable from any process.

```
terminate(Cache) -> _
Types:
   Cache = session_cache_ref()
   As returned by init/0
```
Takes care of possible cleanup that is needed when the cache handling process terminates.

```
update(Cache, Key, Session) -> _
Types:
   Cache = session_cache_ref()
   Key = session_cache_key()
   Session = session()
```
Caches a new session or updates an already cached one. Is only called from the cache handling process.